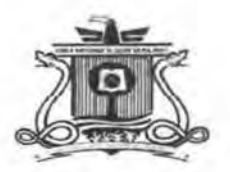

l 'NIVERSIDAD DE QUINTANA ROO UNIDAD ACADÉMICA COZUMEL DIVISIÓN DE DESARROLLO SUSTENTABLE PROFESIONAL ASOCIADO EN INGLÉS

# DESCRIPCIÓN DE LAS EXPERIENCIAS LABORALES DESARROLLADAS DURANTE EL PERJODO DE LA PRESTACIÓN DE ESTANCIA PROFESIONAL EN EL CENTRO DE AUTO ACCESO (SAC) DE LA UNIVERSIDAD DE QUINTANA ROO, UNIDAD ACADÉMICA COZUMEL

MO'JOGRAFIA

que para optar por el Titulo de:

## PROFESIONAL ASOCIADO EN NGLÉS

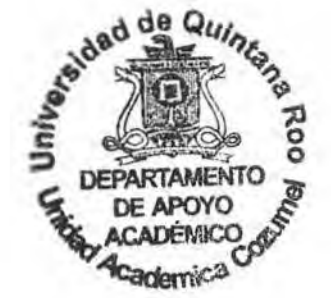

PRESENTA:

Jorge Arcangel Montes Cocom

Integrantes del comité de supervisión de Monografía

MTI Maritza Maribel Martinez Sanchez Director

M.T.I. Armad erez Mortin **Supervisor** 

í L.L.M. Devmi Margar laColhNovelo Supervisor

059985

Cozumel Quintana Roo, enero de 2006

Dedico el presente trabajo con amor a mi querida familia. A mis padres Rosa Margarita Cocom y Claudio Montes y Góngora así como a mi hermano Carlos Manuel Montes Cocom.

> Para ellos, con especial afecto, porque creyeron en mí, Jorge Arcangel

#### **AGRADECIMIENTOS**

Antes que nada, quisiera agradecer a Dios nuestro creador por darme la oportunidad de estudiar. Por hacer de mí un mejor ser humano\_

A mi familia por su sacrificio y amor incondicional. Gracias a mi madre por darme la oportunidad de demostrar mi talento, porque ni con todo el oro del mundo podré pagar todos los desvelos que tuvo que pasar por mí. Las gracias se quedan cortas al demostrar ese amor de madre, gracias mamá

A mi padre por brindarme su apoyo y amor paternal, por preocuparse de mi educación

A mi hermano Carlos Manuel, por comprenderme y ayudarme a superarme, gracias por tus consejos.

A m1 amiga la Sra. Grace Outrós Bianchi por demostrarme el gran valor de la amistad. Por alentarme en mis momentos de flaqueza.

A mi tutora la M.T.I. Mantza Maribel Martinez Sánchez por impulsar mi carrera. Gracias maestra.

Hay mucha gente que ha hecho mi camino más fácil. A mis profesores que he conocido a lo largo de mi carrera especialmente al M.T.I. Armando Pérez Martín. la Lic. Maribel Olguín Díaz, la Lic. Pauta Alejandra Amador Barradas y el Lic. Armando Velázquez Lemus

Esta monografía está dedicada especialmente a la memoria de mi querida abuelita la Sra. Avelina Cocom (q.e.p.d.).

**Jorge Arcangel** 

# **ÍNDICE**

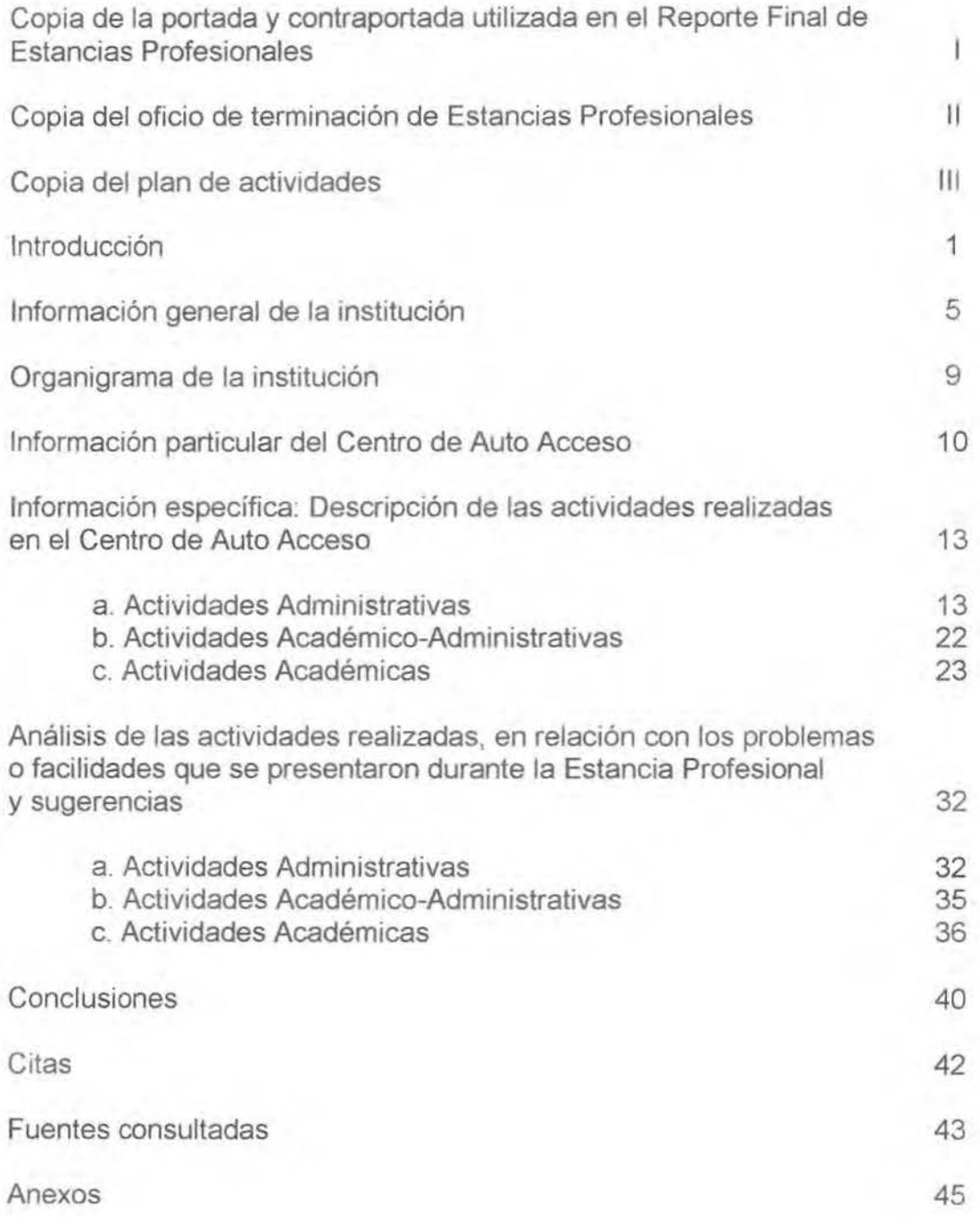

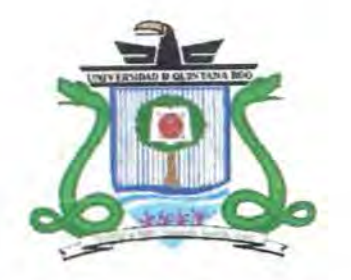

UNIVERSIDAD DE QUINTANA ROO

Campus Cozumel

**REPORTE FINAL DE ESTANCIAS PROFESIONALES CENTRO DE AUTOACCESO- SAC** 

Presentado por:

I

Jorge Arcangel Montes Cocom Matrícula: 98-02305 Carrera: Profesional Asociado en Inglés

Cozumel, Quintana Roo, Abril, 2005

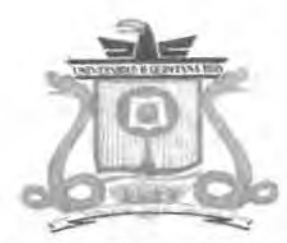

Universidad de Quintana Roo

Unidad Headémica Cozumel

Folio: VEP/00061/06

La Universidad de Quintana Roo, Unidad Académica Cozumel, extiende la presente *Constancia a:* 

# *Jorge Arcangel Montes Cocom*

con matrícula 98-02305 por haber cumplido con 500 horas de Estancias Profesionales como parte del Plan de Estudios del *Profesional Asociado en Inglés.* 

Cozumel, Quintana Roo, a 30 de enero de 2006

"Fructificar la razón: Trascender nuestra cultura"

M.C. Oscar Frausto Martínez Coordinador Unidad Académica Cozumel - UQROO

#### **INTRODUCCIÓN**

La Universidad de Quintana Roo (UQRoo), Unidad Académica Cozumel (UAC), com1enza a funcionar en la Isla de Cozumel el 23 de Agosto de 1998 con la Licenciatura en Turismo (LT) y dos Profesionales Asociados: el Profesional Asociado en Inglés (PAI) *y* el Profesional Asociado en Mercadotecnia {PAM), que un año después se convertiría en la Licenciatura en Sistemas Comerciales  $(LSC)$ <sup>1</sup>.

Aquella fue una fecha decisiva para el futuro de cientos de jóvenes que se encontraban cursando el último semestre de bachillerato en la isla de Cozumel. debido a que se ofreció la oportunidad de seguir estudiando una carrera universitaria sin tener que salir de esta comunidad. Esto significó un gran avance para la sociedad cozumeleña en su conjunto ya que, al contar con una universidad en la isla, las familias serían las primeras beneficiadas al no tener que mandar a sus hijos a otros lugares de nuestra geografía estatal, nacional e incluso, internacional.

En el transcurso de los stete años de existencia la UQRoo Cozumel ha abierto más carreras que responden a la necesidad laboral de su entorno, tales como.

- Profesional Asociado en Tecnología de Información (PATI)
- Profesional Asociado en Recursos Humanos (PARH)
- Profesional Asociado en Hotelería (PAH)
- Profesional Asociado en Alimentos y Bebidas (PAAB)
- Profesional Asociado en Inglés (PAI)
- Licenciatura en Lengua Inglesa (LLI}
- Licenciatura en Tecnología de la Información (LTI)
- Licenciatura en Manejo de Recursos Naturales (LMRN)
- Licenciatura en Sistemas Comerciales (LSC)
- Profesional Asociado en Mercadotecnia (PAM)

Página electrónica de la UQRoo: www.cozumel.ugroo.mx. Consultada el 24 de septiembre de 2004.

#### • Licenciatura en Turismo (LT)

Aunado a lo anterior, esta unidad académica "[...] ha concretado significativos avances en materia de docencia, investigación, extensión y vinculación con el entorno local"<sup>2</sup>. Es decir, estas actividades contribuyen al desarrollo de esta comunidad turística en donde la comunicación con gente extranjera, principalmente de habla inglesa, se torna muy importante. Consecuentemente, el hablar un idioma extranjero ya se considera como una herramienta indispensable para poder realizar hasta las actividades más básicas en materia turística.

Debido a esto, la UQRoo Cozumel optó por ofertar el Profesional Asociado en Inglés (PAI) ''cuyo objetivo principal es formar profesionales de Nivel Técnico Superior (nivel Sa UNESCO) con conocimientos teóricos específicos y habilidades técnicas altamente especializadas en Lengua Inglesa, con una sólida formación universitaria, los cuales serán capaces de desenvolverse en actividades relacionadas con el turismo, el comercio, la administración pública y privada, haciendo uso del idioma en sus cuatro habilidades: hablar, leer, escribir y escuchar" <sup>3</sup>, y donde los interesados en estudiar esta carrera deberán tener el gusto por las relaciones humanas. la facilidad de expresar sus ideas, la lectura, la redacción y la cultura en general.

"La Universidad de Quintana Roo, desde sus inicios, fue concebida como una rnstitución moderna a partir de un modelo denominado 'Nueva Universidad Mexicana' donde el papel que juega el profesor es únicamente el de instructor o facilitador del aprendizaje, poniendo fin al viejo paradigma de éste, donde la función era la de enseñar y no el de aprender a aprender"<sup>4</sup>. Por ende, los estudiantes dejarían el rol pasivo del aprendizaje, adentrándose a un proceso más activo y significativo en la adquisición de nuevo conocimiento.

2

*<sup>&</sup>quot;1* Página electrónica de la UQRoo www.cozumel.ugroo.mx. Consultada el 26 de octubre de 2004.<br><sup>3</sup> Página electrónica de la UQRoo <u>www.cozumel.uqroo.mx</u>. Consultada el 26 de octubre de

<sup>2004.&</sup>lt;br><sup>4</sup> Página electrónica de la UQRoo: www.cozumel.ugroo.com. Consultada el 25 de noviembre de

<sup>2004</sup> 

La UQRoo Cozumel recoge este principio de autoaprendizaje, donde los estudiantes son los principales actores de su educación y de su propia formación académica. Ellos mismos son los propios promotores de su aprendizaje, aunque la práctica del autoaprendizaje es algo que nuestra sociedad no está habituada a poner en práctica.

Se considera que el hábito del autoaprendizaje es bastante provechoso ya que los estudiantes se esfuerzan en pensar y en reforzar su aprendizaje de una manera independiente y con esto adoptan una actitud más madura ante el aprendizaje de los idiomas.

Con base en esta innovación en los procesos de enseñanza aprendizaje, y como apoyo al Programa de Profesional Asociado en Inglés (PAI) y a la licenciatura en Lengua Inglesa (LLI), se creó un Centro de Autoaprendizaje de Idiomas, también conocido como  $SAC<sup>5</sup>$  (por sus siglas en inglés), donde el estudiante tiene la ventaja de reforzar lo que más se le dificulta en el salón de clases, trabajando específicamente en los temas que no entiende y así avanzar en el aprendizaje del idioma.

De la necesidad de preparar a los futuros profesionistas nació el Programa de Servicio Social y Estancias Profesionales dentro del Centro. En el cual como futuros docentes, los egresados y titulados de dichos programas tendrán la oportunidad de transmitir los conocimientos adquiridos en la carrera a las próximas generaciones de alumnos.

El prestador del Servicio Social y Estancias Profesionales del SAC, no sólo se limita a cumplir con una obligación estudiantil. sino que su trabajo va más allá, debido a que colabora en el servicio de tutoría y asesoría. Con ello contribuye al aprovechamiento de los estudiantes; con esto se busca que el día de mañana sean profesionistas exitosos en el campo laboral. Además, le sirve de aliciente al prestador de servicio social para seguir con su preparación profesional, y lo hará sentir muy bien consigo mismo. Asimismo tendrá la satisfacción de haber cumplido con su función que es la de apoyar en lo que se pueda a sus compañeros en materia educativa. El trabajo del SAC forja mentes

3

<sup>&</sup>lt;sup>5</sup> Self Access Centre

creativas y ayuda a formar personas de provecho para el beneficio de nuestra sociedad.

Aunque, el presente trabajo de Memoria Profesional se ha realizado con el fin de cumplir con uno de los requisitos necesarios para lograr la titulación como Profesional Asociado en Inglés, en realidad ha ayudado a su servidor a aprender sobre el manejo de un centro de idiomas, en donde ya existen procesos y mecanismos tanto para su administración como para el aprendizaje independiente.

En el presente trabajo se describen todas las actividades que se realizaron durante el periodo comprendido del 26 de abril al 3 de diciembre de 2004, las cuales han dejado, sin lugar a duda, una gran experiencia al presente autor.

# **INFORMACIÓN GENERAL DE LA INSTITUCIÓN**

**a. Nombre de la institución:** Universidad de Quintana Roo, Unidad Académica Cozumel.

**b. Dirección de la Universidad de Quintana Roo, Unidad académica Cozumel:** Avenida Andrés Quintana Roo por calle 110 Sur SIN Frente colonia San Gervasio. C.P. 77600.

**c. Normas:** La Universidad de Quintana Roo se rige bajo su Legislación Universitaria, la cual dicta todas las acciones que se deben seguir para el buen funcionamiento de esta casa de estudios. En ella se estipulan los cuerpos colegiados así como los diferentes Consejos y su Junta Directiva, máxima autoridad de la UQRoo.

Todos sus consejos (Consejo Divisional, Consejo Universitario y Consejo Académico) son representados tanto por estudiantes como profesores.

Los siguientes documentos integran la Legislación Universitaria:

- Ley Orgánica.
- Reglamento General.
- Estatuto del Personal Académico.
- Reglamento de Estudios Técnicos y de Licenciatura.
- Reglamento de Servicios.
- <sup>~</sup>Reglamento de !a Organización académica Departamental.
- Reglamento de Estudios de Postgrado e Investigación.
- Reglamento del Programa de Estímulos al Desempeño del Personal Docente.

**d. Objetivo de la UQRoo Cozumel:** Las unidades académicas de la Universidad de Quintana Roo se rigen por la misma Ley Orgánica la cual menciona sus objetivos dentro del Capitulo 11 , Artículo 3ro. que a la letra dice:

#### **"CAPiTULO 11**

## **FINES. FACULTADES, PRINCIPIOS E INTEGRACIÓN**

**Artículo** 3°.- Se le encomienda a la Universidad de Quintana Roo los siguientes fines:

l. Impartir educación superior en los niveles técnicos, de licenciatura, estudios de postgrado, cursos de actualización y especialización bajo diferentes modalidades de enseñanza para formar profesionistas profesores e investigadores que requiere el estado de Quintana Roo, la región y el país, en su armónico desarrollo socioeconómico y cultural.

La formación de los individuos se orientará a ser integral, con clara actitud humanista, social y científica, dotados de espíritu emprendedor, innovador y de logro de objetivos; encauzados a la superación personal, comprometidos con el progreso del ser humano, de amor a la patria y a la conciencia de responsabilidad social.

- <sup>11</sup> . Organizar, fomentar y generar nuevos conocimientos mediante programas de investigación científica, humanística, social, cultural y de desarrollo tecnológico, buscando resolver las necesidades de la sociedad quintanarroense y del país en general.
- 111. Oíganiza;, fomentar y rgallzar programas o actividades relacionadas con la creación artística, la difusión y extensión de los beneficios de la cultura que propicien el avance en su conocimiento y desarrollo.
- IV. Contribuir a la preservación, enriquecimiento y difusión del acervo científico, cultural y natural del estado de Quintana Roo, de la región y del país; de naturaleza eminentemente social que propicia la participación de la sociedad a través de sus opiniones, demandas y requerimientos sociales.

V. Estar fundamentalmente al servicio del Estado de Quintana Roo y del país " 6

Así mismo. la Misión de la unidad menciona lo siguiente: "Contribuir al desarrollo social. económico, cultural y profesional de la entidad; haciendo una decisiva aportación a la reflexión crítica colectiva dentro de una permanente búsqueda de excelencia académica *y* una vigorosa VInculación con la sociedad".<sup>7</sup>

e. Servicios: Los servicios que la UQRoo Cozumel ofrece se encuentran puntualizados en el Reglamento General en su Título Tercero, Capítulo 11. Artículo 93 ,que a la letra dice:

# CAPÍTULO H DE LOS SERVICIOS EDUCATIVOS

Artículo 93.- Las dependencias académicas organizarán sus labores a través de una estructura diversificada de servicios educativos de:

- l. Docencia: mediante la ejecución de los planes y programas aprobados de educación superior. consistentes en estudios de licenciatura, estudios técnicos en opciones previas a la licenciatura y estudios de postgrado;
- 11. Investigación: por medio de la formulación y desarrollo de programas de investigación, orientados a la solución de problemas del estado de Quintana Roo, de la región, nacionales e internacionales. instrumentando la generación de nuevos conocimientos y de transferir o asimilar la ciencia y la tecnología respectiva;
- III. Vinculación: por medio de acciones que permitan la incidencia directa del trabajo que desarrollan las distintas dependencias de la universidad en el entorno social y cultural;
- IV. Educación Continua: mediante programas que tiendan a la superación, actualización, capacitación y educación para todos:

<sup>5</sup>Legislación Universitaña. 2000. Página 7.

Página electrónica de la UQRoo: http://www.ugroo.mx. Consultada el 13 de octubre de 2004.

- V. Servicios Comunitarios: mediante programas de solidaridad y asistencia social que se apoyen en el trabajo de alumnos y. en general, de la comunidad de la universidad,
- VI Extensión y Difusión Cultural: a través de programas que propicien la divulgación científica de los resultados del trabajo académico, así como la promoción de las diversas expresiones artísticas y culturales;
- VIl Deportes; por medio de programas de fomento e impulso de actividades deportivas y recreativas." <sup>8</sup>

<sup>&</sup>lt;sup>8</sup> Página electrónica de la UQRoo: http://www.ugroo.mx. Consultada el 26 de noviembre de 2004.

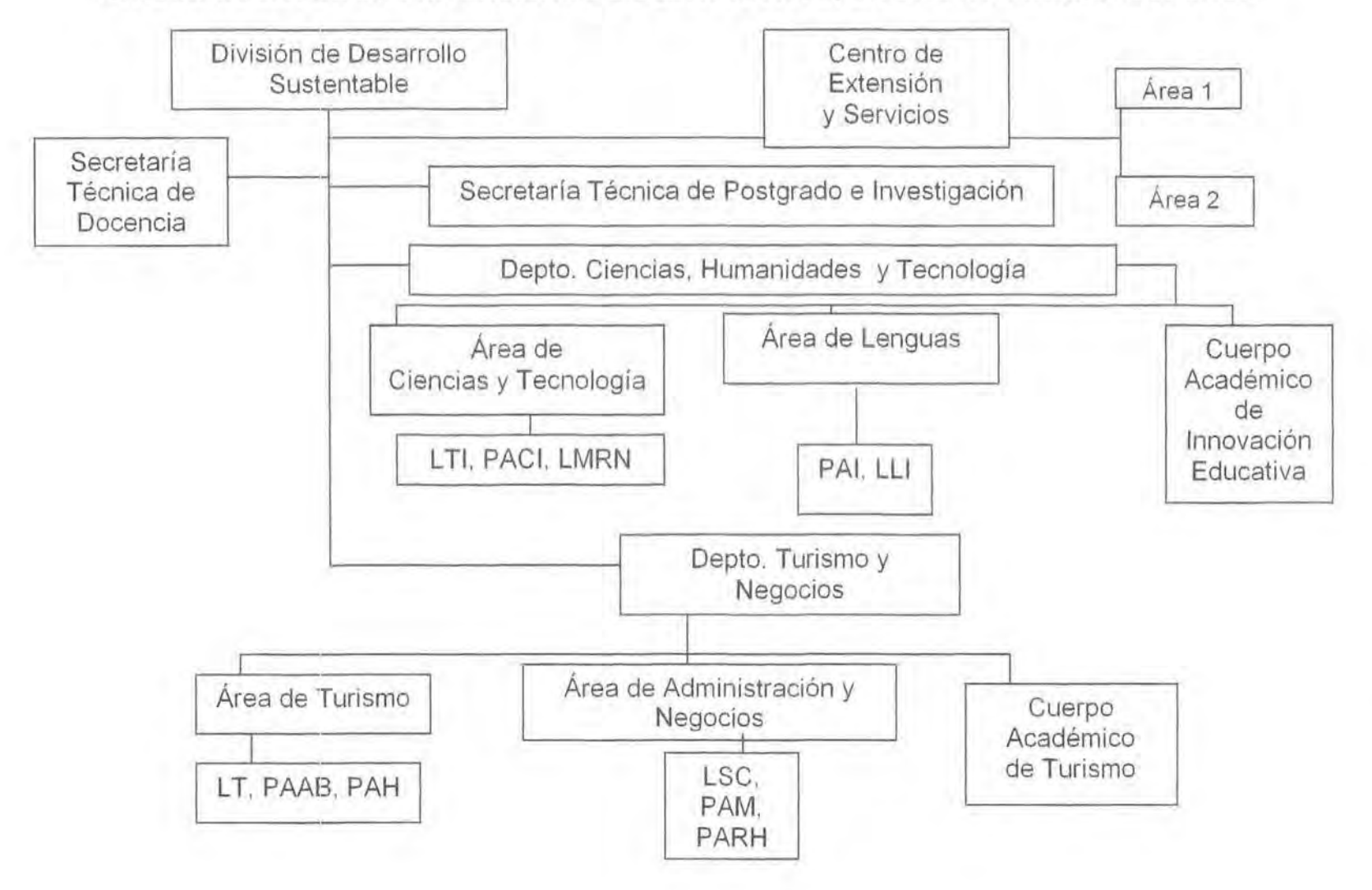

# **ORGANIGRAMA DE LA UNIVERSIDAD DE QUINTANA ROO, UNIDAD ACADÉMICA COZUMEL**

## **INFORMACIÓN PARTICULAR DEL CENTRO DE AUTO ACCESO**

**a. Nombre:** Centro de Auto-Acceso (Self- Access Centre /SAC).

**b. Jefe inmediato superior:** Actualmente el Centro de Auto-Acceso es dirigido por la Lic. Armando Pérez Morfin, quién a su vez cuenta con dos auxiliares en el Centro tanto en el tumo matutino como en el turno vespertino, que se hacen cargo de orientar adecuadamente a los usuarios, así como de apoyar en la solución de problemáticas que vayan surgiendo tanto de carácter administrativo como académico en el centro.

El turno matutino lo atiende el C. Roberto Velázquez Tagle, Técnico Auxiliar del Turno Matutino, quien fungió como el jefe inmediato superior durante las Estancias Profesionales; mientras que el turno vespertino está a cargo de la C. Julia Espinosa Serafín.

c. **Breve descripción del departamento y sus funciones:** El Centro de Auto Acceso es una modalidad de autoaprendízaje donde los estudiantes pueden estudiar por sí mismos, desarrollando en ellos un sistema autodidacta donde el papel que juega el profesor es únicamente el de facilitador del aprendizaje, deb1do a que los propios estudiantes son los promotores de su autoaprendizaje. Para esto el centro provee a los estudiantes toda una gama de actividades así como una extensa variedad de materiales que los ayuda a enfocarse al aprendizaje de algún 1dioma. Entre los que se ofertan se pueden encontrar: inglés, francés, italiano, alemán, español para extranjeros y maya.

Para la práctica de los Idiomas, el SAC cuenta con una colección de novelas con títulos diferentes que regularmente son del agrado de los lectores, también se cuenta con revistas especializadas en temas de actualidad, periódicos, equipo de multimedia para actividades Interactivas, con una extensa colección de audio casetes y video casetes con subtítulos en inglés, televisores video caseteras, así como un área

de trabajo grupal la cual se concentra en un salón protegido con cristales. para la correcta utilización del mismo sin perjudicar a los demás estudiantes en su aprendizaje.

El SAC cuenta con el servicio de Asesoría y Tutoría que imparten los profesores de idiomas en un horario diario de ocho de la mañana a nueve de la noche. El alumno solamente tiene que cerciorarse del correcto horario en que su tutor se encuentra disponible en el Centro.

De igual manera, se programan varias sesiones llamadas · Speaker·s Corner" durante los ciclos escolares, cuya finalidad es practicar la habilidad de producción oral de algún idioma.

Además de ofrecer el servicio del aprendizaje de idiomas a la comunidad cozumeleña, otra función del SAC es preparar y certificar a los estudiantes de las diferentes carreras impartidas en la unidad, en su nivel de idioma requerido en su plan de estudios. Por ejemplo: Para acreditar la carrera de Profesional Asociado en Inglés (PAI), la meta es certificarse en el First Certificate in Engllsh (FCE) de Cambridge o su equivalente institucional; para la Licenciatura en Lengua Inglesa (LLI) la meta es el Certificate Advanced in English (CAE) de Cambridge o su equivalente, además de acreditar el Nivel Intermedio en la Lengua Francesa por medio del Diplôme de la Langue Française (DLF) o su equivalente.

Cada carrera requiere de la certificación de algún nivel de inglés para la titulación de sus egresados, tal como se muestra en el cuadro número uno<sup>10</sup> :

<sup>&</sup>lt;sup>10</sup> Entrevista con la M.T.I. Maritza Maribel Martínez Sánchez realizada el 25 de septiembre de 2004. Toma de notas.

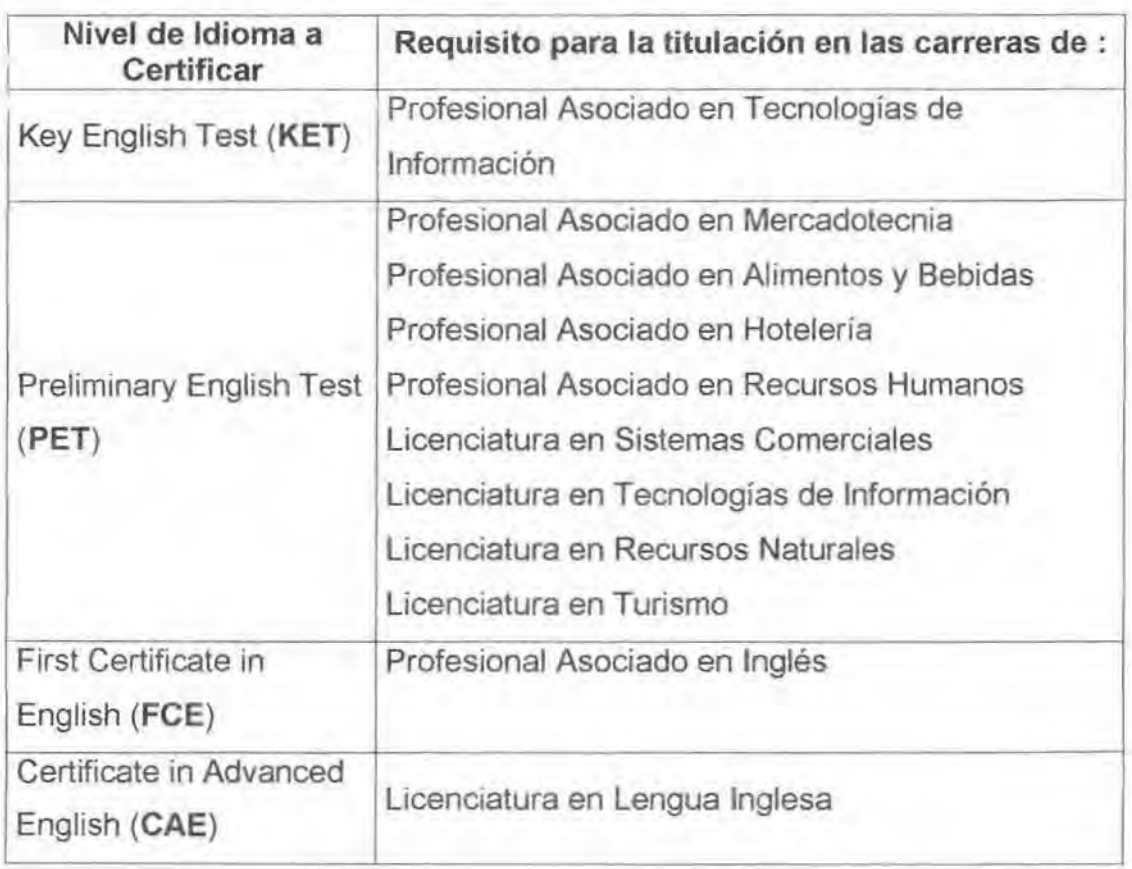

# **Cuadro 1. Grado de certificación del idioma inglés en cada carrera**

El servicio de acreditación se hace extensivo a la comunidad en general; siempre y cuando las personas interesadas demuestren estar bien preparadas.

# **INFORMACIÓN ESPECÍFICA: DESCRiPCIÓN DE LAS ACTIVIDADES REALIZADAS EN EL CENTRO DE AUTO ACCESO**

Cuando un servidor ingresó a realizar Estancias Profesionales al SAC lo primero que le explicaron fue acerca de todas las funciones que tiene el Centro de Auto Acceso como tal, así como el trabajo específico que se realiza para el bienestar y provecho de los estudiantes. Todo ello con el fin de contar con una adecuada capacitación respecto a la atención que se bnnda.

Durante las Estancias Profesionales se realizaron diferentes tipos de actividades, que van desde las más administrativas tales como archivar, etiquetar material, ordenar libros, y como proporcionar tutoría a los estudiantes En los siguientes párrafos se describe cada una de las actividades realizadas: éstas se encuentran clasificadas en: Actividades Administrativas, Académico-Administrativas y Académicas.

#### **a. Actividades Administrativas**

#### **Capacitación de personal**

Esta actividad está estipulada en el "Manual de Trabajadores del Centro de Auto Acceso''.Para realizar esta actividad se requirió consultar muy concienzudamente y a detalle el manual de trabajadores disponible en el Centro, elaborado para que todos los empleados del SAC conozcan hasta dónde llega su responsabilidad y sus funciones como trabajadores del Centro y hasta dónde pueden actuar en un momento determinado. Este documento especifica los temas de la capacitación, tales como:

- Las descripciones del SAC,
- Proyecto y plan de trabajo,
- Preparación de materiales,
- Servicios: Recepción, Asesoría. Tutoría. Speaker's Comer, Apoyo y Coordinación,
- Capacitación y Formatos.

13

Cabe señalar que este manual fue realizado por el Prof. Frank Farmer, quién es un profesionista con una amplia experiencia dentro del campo de la implantación de los Centros de Auto Acceso, y con una amplia experiencia dentro del campo de la enseñanza del inglés en esta Universidad.

#### **Revisión del inventario del material bibliográfico existente en el centro**

Para realizar esta actividad el jefe inmediato proporcionó el catálogo de material didáctico, mismo que contiene todos Jos códigos utilizados para su identificación. Las claves para el inventario del Centro de Auto Acceso son los siguientes:

- ST, para los Student's Book (libros del estudiante).
- TB, para los Teacher's Book (libros del maestro).
- WB, para los Workbook (libros de trabajo).
- CA, para todo el material auditivo existente en el centro, en sus diferentes idiomas inglés, francés, italiano, maya, alemán y español para extranjeros.
- CD, para todos los discos compactos existentes en el centro, en sus diferentes idiomas inglés, francés, ttaliano, maya, alemán y español para extranjeros.
- EN, para todo el material de enciclopedias disponibles en el centro y que son de gran interés para los estudiantes.
- LA, laminados que servirán para que los estudiantes practiquen toda la temática que se estudió en !a clase.
- DI, para todo el material de diccionarios que le serán de mucha ayuda al estudiante para su aprendizaje del idioma. Estos se encuentran clasificados de manera que el estudiante pueda visualizar inmediatamente el material que requiere; cabe hacer mención, que los diccionarios están seleccionados en los que ofrecen una traducción del inglés al español (bilingües) y por los que contienen solamente el idioma en cuestión (monolingües). En

t 1

el caso de los estudiantes de PAI y LLI, los diccionarios monolingües en inglés son los de más uso

- AK, clave utilizada para todo el material de claves de respuesta de absolutamente todos los niveles de los idiomas que se ofrecen el SAC.
- NOE, clave que se utiliza para la Identificación de todas las novelas en español.
- NOF, clave que se utiliza para la identificación de todas las novelas en francés.
- NOI, clave que se utiliza para la identificación de todas las novelas en italiano.
- NO, clave que se utiliza para la identificación de todas las novelas en inglés.

En el anexo 1, se señala como ejemplo el inventario de "Equipo electrónico del SAC", y en el anexo 2 el contenido de las etiquetas que sirven para inventariar nuevo material.

#### **Audio de inglés. francés e italiano**

Además de participar en el proceso de inventariado general, se revisó más específicamente un archivero de tres cajones que contenían material de audio en inglés, francés e italiano; con el apoyo de las claves, se me indicó cotejar el material existente en el *SAC,* incluyendo el de los cajones y anaqueles.

Después de cotejar el material, se reorganizó el archivero de acuerdo al número de inventano y con las claves del material de audio de los respectivos idiomas, se procedió a limpiar los archiveros. Finalmente se colocaron unos pequeños rotulados a las gavetas Indicando qué es lo que había dentro de éstas. (Anexo 3).

Este nuevo orden se realizó de tal manera para que a los docentes y personal del *SAC* se les facilite la búsqueda de su material de trabajo.

#### Equipo electrónico

De igual forma, se participó en la creación de un pequeño inventario del equipo electrónico, principalmente de las grabadoras que existen en el SAC. Esto debido a que los usuarios de las grabadoras no se registran apropiadamente en el formato de préstamo de grabadoras, y esto causa algunas problemáticas.

Para la creación del inventario, se enumeraron las grabadoras y se renovó el formato de préstamo de las mismas (anexo 4)

#### Audio, Visuales y Novelas

Para realizar esta actividad se tomó como base el catálogo original que contiene toda la bibliografia, el material de audio, visual y novelas existente en el SAC. Después de haber consultado el catálogo onginal, se cotejó con el existente en el SAC, verificando muy cuidadosamente los de las repisas en los anaqueles.

Esta actividad se logró realizar ágilmente debido a que cada material ya sea de audio, visual o bibliografía contaba con una clave asignada desde el momento en que se puso de alta en los inventarios personales de los técnicos auxiliares del SAC tanto en el turno matutino como vespertino.

#### Material de Papelería

Esta actividad consistió en contar y hacer un listado de todo el material de papelería usado en el centro (anexo 5). Se trabajó específicamente en un mueble en dónde se concentra toda la papelena. en un salón pequeño llamado Stationary Room, que es la bodega del SAC. Se contó desde revisteros, hasta borradores y lápices, entre muchas otras cosas

Al finalizar. se entregó el listado al Auxiliar Técnico, Profesor Roberto Velázquez. El obJetiVO de este inventario fue el de informar al Responsable del SAC, Lic. Armando Pérez Morfín, sobre el estado del material de papelería y, de esta manera. solicitar nuevo material a la persona encargada de aprobar los recursos para el centro.

'¡

1

# **Verificación del buen estado de los discos compactos de idioma inglés, francés e italiano**

Para realizar esta actividad, primeramente se busca los discos compactos a revisar y que puedan funcionar correctamente en las computadoras. Se enciende una computadora y se inserta el disco compacto que se desea verificar. Enseguida se procede a revisar todos los archivos y programas de enseñanza del idioma inglés para identificar errores en el disco o en el sistema de lectura de la computadora. Si se da el caso de que no se puede abrir algún archivo o si existiera algún desperfecto, se reporta al jefe inmediato para que realice la solicitud de reparación al Centro de Cómputo.

#### **Poner en orden el archivo muerto del SAC**

Así como en toda organización, empresa o institución, todo trámite administrativo trae consigo el acumulamiento de papelería, mismos que se van desechando y dan como resultado el llamado "Archivo Muerto". En el caso del SAC, es más que nada la acumulación de documentos que han sido utilizados para poder realizar algún movimiento de carácter administrativo dentro de la Universidad, o formatos que han dejado de ser utilizados

El Lic. Roberto Velázquez Tagle, quién fungió como mi Jefe inmediato, es de quién se recibió las instrucciones para ordenar el "Archivo Muerto" del SAC. Este "Archivo Muerto" consistió en clasificar todos los formatos utilizados durante los años 2001, 2002 y 2003.

Para realizar esta actividad, se ordenaron los documentos y formatos de acuerdo al período y año. Conforme los formatos aparecían, se colocaban dentro de un sobre previamente rotulado indicando su contenido. Después de ordenar todo, se envió al almacenamiento de Archivo Muerto de toda la unidad.

#### **Limpieza de cabezas de vídeo caseteras**

Esta actividad fue sencilla, ya que se cuenta con un cassette limpiador de video caseteras, el cual se introduce en el aparato electrónico y se la aprieta el botón de "play" para que comience a limpiar. Se limpiaron todas cabezas de las video caseteras del centro, porque ocasionaban problemas de sonido en los televisores y en la recepción de la señal.

#### **Ordenar los diferentes formatos del SAC**

Exrste un archivero en el SAC en donde se conservan todos los formatos que se utilizan para los diferentes servicios. En éste se encontraban en desorden los formatos, y es por eso que se procedió a ordenarlos. Los formatos (anexo 6) que actualmente se utilizan en el centro son:

- a) Formato de préstamo de materiales o equipo del SAC.
- b) Solicitud de uso de la sala grupal.
- e) Bitácora de tutorías y asesorías
- d) Formato de préstamo de exámenes parciales.
- e) Registro de becarios y servicio social.
- f) Diario de aprendizaje del alumno.
- g) Formato de entrevista inicial y acuerdo de trabajo.
- h) Formato de material didáctico entregado a maestros.
- i) Formato de control de material de exámenes parciales
- $i)$  Formato de servícios generales.
- k) Formato de control de grabadoras (anexo 4).
- 1) Formato de material de papelería usado en el SAC (anexo 5).

Para poder realizar esta actividad, el jefe inmediato, procedió a entregarme un listado de todos los formatos ya utilizados en el SAC, durante los diferentes períodos en que fueron hechos, entonces se procedió a clasificar cada formato de acuerdo a su uso. Después de clasificar esta papelería, se procedió a ponerse en sobres previamente rotulados indicando lo que contenía y finalmente se archivó en una caja. También se realizó un listado de todos los formatos que sirvieron para rotular la caja.

#### **Resguardo del mobiliario y equipo del SAC**

La actividad se realizó principalmente por dos motivos: las vacaciones y por las inclemencias del tiempo. Para esta actividad se bajó el material de los anaqueles de manera ordenada y respetando las claves de inventariado. Una vez acomodado el material sobre las mesas, se cubrió con extensas sábanas de plástico, para protegerlo en caso de lluvia o cualquier indicio de humedad.

Todo se hizo con mucho cuidado ya que si por alguna razón de negligencia se llegara a dañar el material bibliográfico éste sería irremplazable y se estaría desperdiciando recursos importantes para el beneficio de la comunidad universitana.

#### **Acomodar de nuevo el SAC**

Como consecuencia del punto anterior, también se tuvo que acomodar de nuevo y de una manera muy ordenada Jos materiales del SAC. Se colocó como estaba antes y se estuvo verificando que todos los recursos, principalmente el bibliográfico, no estuviera dañado o húmedo. En los casos en que se encontró algo extraño. se avisó inmediatamente al jefe inmediato para reportarlo.

# **Recepción de documentos por parte de los alumnos de nuevo ingreso para la obtención del IMSS**

La responsable de Desarrollo Estudiantil, la Psicóloga Claudia Sánchez Contreras, solicitó al jefe inmediato la colaboración de un servidor para apoyarla con !a integración de expedientes de los alumnos de nuevo ingreso para la obtención del IMSS.

Para poder realizar este trámite, muy valioso por los beneficios médicos que ofrece, los estudiantes llenaron un formato de inscripción que contiene sus datos socio-económicos. Una vez que los alumnos llenaron el formato, éstos se concentran dentro de un sobre mismo que se entrega al departamento de Desarrollo Estudiantil, y éste se encarga de los trámites restantes.

Después de haber sido aprobada su inscripción por el IMSS, éste manda en tiempo estipulado el aviso automático de inscripción conteniendo lo siguiente:

19

- Nombre completo def asegurado, empezando por apellido paterno. materno y nombre.
- Sexo.
- Unidad médica familiar al que se encuentra adscrito el estudiante.
- Fecha de inicio de la vigencia comenzando por dfa, mes y año.
- El número de afiliación.
- El dígito verificador.
- El registro de la institución educativa.
- Nombre y dirección de la entidad.
- Fecha de elaboración del aviso automático Comenzando por día, mes y año.

#### **Integración de expedientes de los estudiantes de nuevo ingreso**

Como se sabe el SAC es un centro de autoaprendizaje independiente de 1diomas, por lo tanto el estudiante debe mantener una estrecha comunicación con su tutor para lo cual existen diversos formatos que le ayudan a llevar tanto un correcto funcionamiento del centro, como controlar su propio progreso en el aprendizaje del idioma.

Entre estos formatos se encuentran: "Entrevista Inicial y Acuerdo de Trabajo" (anexo 6g) que deberán firmar tanto el tutor como el estudiante, así como el "Diario de Aprendizaje" (anexo 6f). La actividad consistió principalmente en ayudar al jefe inmediato a atender el llenado de los formatos, debido a que la matrícula de estudiantes aumentó excesivamente durante el Ciclo de Otoño 2004, por la apertura de nuevas carreras.

#### **Recepción de fotografías** *y* **emisión de credenciales**

Para el desarrollo de esta actividad se requirió de fotografías por parte de la comunidad universitaria para su identificación dentro del centro. Para realizar las credenciales se llena un formato en el programa de Word que ya ha sido establecido por los responsables del centro.

Este formato requiere de los siguientes datos:

- Nombre del estudiante.
- Tipo de usuario (ordinario u especial)
- Carrera a la que pertenece (PPT, LT, PAI, LI, PARH, PACI, LSC, PAM).
- Idioma que cursa dentro del centro (Inglés, Francés, Italiano, otro).
- El nivel de lenguaje.
- El ciclo correspondiente.
- La clave de la materia.

Al finalizar de llenar todas las credenciales requeridas, se procede a imprimirlas. Luego se cortan muy cuidadosamente para después, pegar la fotografía.

Una vez emitidas las credenciales, se pasa a firmas: del Responsable del SAC, que en este caso es el Lic. Armando Pérez Morfín; el jefe del Centro de Extensión y Servicios, el M.C. Alfredo Tapia Carreto y, finalmente, la firma del usuario del SAC.

#### Reordenar los anaqueles de material bibliográfico

Una característica que se ha detectado en los usuarios del SAC, es que cuando utilizan algún material, se les olvida colocarlo nuevamente en su lugar. Esto tal vez se deba a que no existe una cultura de orden, o simplemente piensan que un Centro de Auto Aprendizaje es lo mismo que una biblioteca, sin menospreciar esta última. En esos casos, se procede a ordenar el material.

Al recolectarlo y ponerlo en su lugar, se encontró que algunos libros se encontraban en muy mal estado, por lo que se intentó arreglarlos en la medida de lo posible. También se encontró material bibliográfico rayado, mismo que se procedió a borrar las páginas escritas a lápiz; desafortunadamente también se utilizó tinta, por lo que resultó muy difícil borrar dichas páginas. Se tuvo que utilizar corrector líquido para esto. Aun así, quedaron algunos ejemplares muy dañados.

Reemplazar las etiquetas de todo el material de audio existente en el SAC El punto principal de esta actividad fue el de buscar la legibilidad de los cassettes para la fácil búsqueda por parte del usuario. Se reemplazaron todas las etiquetas Ilegibles del material de audio por otras nuevas. de acuerdo al código del inventario mencionado en párrafos anteriores.

Los pasos a seguir para la revisión y cambio de etiquetas fue:

- Revisión de todas las etiquetas para separar las legibles e ilegibles.
- Se diseñó en la base de datos del programa Publisher las que habrían de ser cambiadas. (Anexo 2)
- Se imprimieron, cortaron y pegaron.
	- Se colocó el material en el lugar apropiado.

#### **b. Actividades Académico - Administrativas**

#### **Recorrido en el SAC**

El recorrido en el SAC consiste en explicar a los nuevos usuarios acerca de los espacios, equipos y material con el que cuenta el centro. Entre los puntos que se atienden se encuentran los siguientes:

- Perfil del usuario del Centro de Auto Acceso.
- Las diversas funciones que realiza el SAC dentro de la universidad y la comunidad en general.
- La oferta actual de idiomas.
- El uso adecuado de las instalaciones y el reglamento interno.
- Los trabajos de asesoría y tutoría dentro del centro.
- Oferta de Speaker' s Comer dentro del centro.

#### **Realizar las funciones propias de un Técnico Auxiliar del SAC**

Esta actividad se desarrolló de una manera muy satisfactoria ya que se puso en práctica todas las habilidades que se requieren para poder manejar un Centro de Auto Acceso tales como la capacidad de responder inmediatamente y de manera efectiva a todas las necesidades estudiantiles y docentes, tanto para la búsqueda oportuna de material académico como para responder adecuadamente a todas las interrogantes que los estudiantes plantean.

El Técnico Auxiliar es capaz de trabajar bajo presión, ya que la demanda constante de los usuarios que va desde docentes y alumnos hasta administrativos de la misma universidad, es algunas veces muy agotadora.

Este empleado debe ser muy organizado porque maneja los diferentes formatos administrativos que se utilizan en el centro, y está al pendiente de su llenado tanto en cuestión de fechas como de horas. Tal es el caso del uso de la sala grupal, misma que los estudiantes utilizan muy a menudo para realizar sus tareas escolares y, en el caso de los docentes, para la impartición de alguna clase, tutoría u asesoría. Esto facilita que estas actividades se realicen de una manera ordenada, y sin molestar a los usuarios del área de trabajo común del centro.

Otra actividad que realiza la persona encargada del SACes orientar a los estudiantes en lo referente a material que deben utilizar, auxiliarlos si tienen alguna complicación con algún equipo electrónico, y encargarse de otras labores meramente administrativas como lo es el inventario, archivar documentos, etc. Así mismo, aunque no se encuentra específicamente en ningún documento del centro, el técnico debe motivar al estudiante en su autoaprendizaje, es decir, como un ser humano sensible capaz de entender, orientar y ayudar a los estudiantes a la medida de sus posrbilidades, de una manera cordial y amable.

#### **c. Actividades Académicas**

# **Elaboración de la Clave de Respuestas del libro Advanced Masterclass CAE, correspondiente al nivel avanzado de inglés**

Al realizar esta actividad se tuvo que recurrir al Teacher's Book del libro Advanced Masterclass CAE (Certificate in Advanced English), que se encuentra en el anaquel de libros de uso exclusivo para profesores. El propósito de esta tarea fue sacar todas las respuestas de este libro y formar el "Answer Key". Ver el ejemplo del trabajo realizado en el anexo 8; sólo se incluyen las primeras 3 hojas de 51 que abarca.

Se me instruyó en la forma de realizar esta actividad con el fin de que además de realizar material útil para el SAC, me sirviera de práctica al mismo tiempo. Por lo tanto, los pasos de esta actividad fueron los siguientes:

1 . Responder primero los ejercicios.

2. Cotejarlos con el Teacher's Book.

3. Corregir lo erróneo.

4. Transcribir las respuestas correctas en la computadora.

5. Antes de mandar a imprimir la Clave de Respuestas, el jefe inmediato revisó el trabajo.

6. Se imprimió el trabajo.

7. Finalmente se colocó en la repisa correspondiente.

Para una mejor comprensión de lo realizado, a continuación se explica que el libro de texto se dividió en catorce unidades, las cuales se enumeraron conforme los temas tratados:

**Unidad 1.-** Revisión exhaustiva de la gramática estudiada en el nivel previo al CAE.

**Unidad 2.-** Estudio de los verbos modales *y* su significado, los verbos modales y el perfecto infinitivo en sus formas afirmativas y negativas. finalmente el uso de la partícula inglesa need.

**Unidad** 3.- Los condicionales.

**Unidad 4.-** Tiempos verbales gramaticales dentro de los textos narrativos, el pasado perfecto en contraste con el pasado simple y finalmente los usos del used for. used to be, get used to, y would.

**Unidad 5.-** Direct and reported speech y las estructuras verbales utilizadas, así como los adverbios.

**Unidad 6.-** El uso de will y going to, el presente continuo, presente simple. futuro continuo y el futuro simple. Se completó el estudio de esta unidad con el estudio de las partículas inglesas de about lo y on the verge of.

**Unidad 7.-** Los regrets and wishes. Finalmente se concretizó el estudio de esta unidad con las partículas inglesas miss y If only

**Unidad 8.-** Defining y non defining relative clauses, los noun clauses y finalmente los adverb clauses.

Unidad 9.- El presente perfecto en comparación con el pasado simple, el presente perfecto simple en comparación con el presente perfecto continuo, el estudio de las partículas inglesas for, sínce, long, yet y still, y finalmente, para reforzar la gramática, se estudió el futuro perfecto simple y el futuro perfecto continuo.

**Unidad 10.-** El gerundio, los participios en el presente, los infinitivos y los gerundios dentro de los diferentes tiempos gramaticales.

**Unidad 11.-** Se repasa lo relacionado con el tercer condicional, las palabras que sirven de enlace a los condicionales y los condicionales agregados o mixed conditionals

**Unidad 12.-** Las formas pasivas en los tiempos gramaticales.

**Unidad 13.-** Dentro de esta unidad se estudió básicamente los inversions y los concessions.

**Unidad 14.-** En la última unidad se hizo un repaso a profundidad de todos los temas tratados en el libro de texto.

En el caso de aquellos estudiantes que estaban cursando este nivel, si quedaba alguna duda, pudieron consultar a un profesor del área de inglés o en su defecto consultar el apéndice del libro, en el cual se encuentran todas las respuestas correctas y permiten al estudiante del idioma perfeccionar su nivel.

#### **Tutorías de inglés a nivel básico**

La actividad que más se disfrutó durante las estancias profesionales en el SAC, fue dar tutorías debido a que se puso en práctica lo aprendido en la carrera. Al mismo tiempo que se enseñaba, se repasaba desde la gramática, hasta los conceptos más básicos del idioma.

Se contó con un tutorado en el nivel básico de inglés y fue atendido durante el semestre de otoño 2004

Se entiende por tutoría aquel trabajo académico en "el que el tutor apoya en la elaboración del programa de trabajo de acuerdo con las necesidades del 'alumno'; evalúa su progreso además de que supervisa los resultados de autoevaluación del 'alumno'; revisa y orienta la auto-evaluación de los trabajos en la habilidad de escribir, apoya con más precisión cualquier problema académico; [...] propone medios para aclarar cualquier duda del uso del idioma<sup>"11</sup>; y tiene la misión primordial de infundir a sus tutorados el sistema de autoaprendizaje.

Una habilidad que es muy importante y vital para el desarrollo del idioma es la habilidad de la producción oral, misma que se practica en grupos convocados en una hora y lugar específico llamado Speaker's Corner. Así mismo, se orienta a los alumnos sobre el provecho que le pueden sacar al Centro de Auto Acceso, pues éste contiene una bibliografía muy variada y ofrece una gran gama de actividades.

Los siguientes son los pasos para ofrecer el servicio de tutoría:

- 1. Entrevista inicial y acuerdo de trabajo con el alumno para conocerlo en sus preferencias respecto al aprendizaje del idioma, así como su propósito principal que lo motivó a querer aprender otro idioma (anexo 6g).
- 2. Proporcionarle al alumno su "Relación de tutoría", formato donde el tutor y el estudiante se pondrán de acuerdo en cuanto al programa a seguir, así como el progreso del aprendizaje del idioma. Este formato lo podrán usar como una guía de las actividades a realizar debido a que contiene la fecha; el programa personal del estudiante, los resultados que se obtuvieron y los materiales utilizados\_ El "Diario de aprendizaje" es aquél formato donde el estudiante podrá medir sus logros en el idioma. Se recomienda que en su auto-evaluación se califique como excelente, regular o pésimo, asimismo podrá identificar la habilidad del idioma que necesite ponerle más atención (anexos 7 y 6f respectivamente).
- 3. Abrir el expediente del alumno.

<sup>&</sup>lt;sup>11</sup> Farmer. Frank. *Manual para Trabajadores del SAC.* 2001.

- 4. Señalarle al alumno en cuestión el material y equipo que le servirá para el aprendizaje del adioma y ponerse de acuerdo en el programa de trabajo.
- 5. Señalar al tutorado que puede despejar sus dudas con ayuda de los profesores de lenguas disponibles en el SAC.

Esta actividad se realiza principalmente y con mucha frecuencia al inicio de los ciclos escolares, ya que es cuando los usuarios comienzan con sus cursos de Idiomas, tanto escolarizados como en el sistema SAC.

#### **Asesorías en el Centro**

Durante las asesorías se le explica al alumno el sistema del SAC y uso del equipo para su correcta utilización y conservación de ellos, especialmente cuando se trata de alumnos de nuevo ingreso.<sup>12</sup>

Así mismo, el asesor orienta en lo referente a materiales, CD-ROMS. audio y video cassettes. etc.

Siempre se encuentra un horario en donde los profesores dan sus tutorías/asesorías en el SAC y el alumno puede consultar el horario disponible de los asesores. En el caso de un servidor, el horario que se cubrió durante otoño 2004 para este servicio fue de 10:00 horas a 15:00 horas de lunes a v1ernes.

#### **Aplicación del examen de ubicación de inglés**

Los estudiantes; incluyendo externos o de nuestra comumdad universitaria, solicitan presentar el examen de ubicación con el propósito de determinar el nivel de idioma con el que cuenta, y con base en el resultado de éste, se inscriben a su curso. El examen evalúa diversas habilidades del idioma tales como la lectura y escritura (Reading - Writing), la comprensión auditiva (Listening) y el apropiado uso del lenguaje (Use of English).

<sup>&</sup>lt;sup>12</sup> Farmer. Frank. *Manual para Trahaiadores del S.I.C.* 2001

El formato de la evaluación está diseñado de una manera estándar a fin ae que el profesor utilice su criterio de una manera realista y objetiva, respondiendo a las expectativas v necesidades de los estudiantes de idiomas.

Los pasos a seguir para presentar el examen de ubicación son: primero. los usuarios solicitan el examen al auxiliar en turno presentando su recibo de pago. El auxiliar programa la evaluación que tendrá un lapso de dos horas. Prepara los juegos de exámenes, así como el cassette a utilizar. Se aplica el examen y se califica para determinar el nivel alcanzado por el alumno.

Después de presentar la evaluación, el centro expide una constancia de acreditación mismo que contendrá los porcentajes alcanzados en las diversas habilidades a calificar y la suma de todos los porcentajes dará la calificación final. Finalmente. el Responsable del SAC comunicará de manera formal al área de Servicios Escolares el resultado de la evaluación para que éste proceda a su inscripción a su curso.

Este tipo de examen no avala de manera oficial el nivel de idioma del alumno. solamente le ofrece un parámetro de su conocimiento. En otras palabras, esto no es un certificado, sino un indicador para determinar el nivel de conocimiento del idioma y poder tomar la decisión apropiada para inscribirse al curso adecuado. El certificado solamente se expide cuando éste se ha aprobado, o se haya presentado un examen de Equivalencia o Especial.

# Elaboración de la clave de respuestas del libro Skyline 3, correspondiente al nivel pre-intermedio de inglés

Esta actividad se realizó de manera similar al libro Advanced Masterclass CAE, solamente que, en esta ocasión, se prestó especial atención a la gramática de este libro, Skyline 3 (ver ejemplo en el anexo 9, ya que el documento completo cuenta con 19 hojas).

Los temas en los que se trabajó fueron los siguientes:

- Pasado, presente y futuro en sus formas simples interrogativas.
- El uso de used to más la forma infinitiva del verbo.
- Pasado simple en preguntas informativas.

*28* 

- Pasado simple y pasado progresivo.
- La estructura going to para hablar de los planes a futuro.
- Adjetivos con las terminaciones -ed e -ing para hablar de intereses personales.
- El uso de afijos dentro de las palabras.
- El uso del primer condicional.
- Preguntas sobre el futuro y predicciones.
- El uso del should en preguntas y afirmaciones.
- El primer condicional.
- El uso del presente simple contrastado con el pasado simple.
- Los usos de too más los adverbios much y many.
- Palabras y expresiones conectadas con dinero.
- Expresión de razones con so that, so, to, because.
- La colocación de palabras dentro de una oración.
- Los enunciados subordinados con who, that y which.
- Los gustos, disgustos, preferencias y opiniones de la gente.
- El uso del presente en el pasivo.
- Los usos del verbo terminados con -ing.
- El uso de los verbos modales de deducción.
- El uso de to have/get something done.
- El uso de Do you get /Have you + el objeto + el pasado participio.
- El uso del segundo condicional.
- El uso de la estructura was going to.

# **Elaboración de la clave de respuestas del libro Enterprise 3, correspondiente al nivel intermedio de inglés**

Esta actividad se realizó de manera similar a los dos libros mencionados, con la diferencia de que con Enterprise 3 se prestó especial atención en los objetivos de cada unidad, y realizar una clave de respuestas que abarca el vocabulario, .. *4* 

comprensión escrita y comprensión auditiva (ver e.g. del trabajo en el anexo 10. ya que el documento completo cuenta de 43 páginas)

Algunos de Jos temas tratados fueron:

- 1. El uso del presente simple y el presente continuo.
- 2. El uso de los pronombres relativos who, whose, which.
- 3. Adverbios de frecuencia.
- 4. El uso del pasado simple, pasado continuo, presente perfecto. presente perfecto continuo.
- 5. El uso de ago, for, since, already, yet, while, so far, ever, when, never.
- 6. El uso de las preposiciones de lugar.
- 7. El uso de such y so ... that.
- 8. El uso de los comparativos.
- 9. El uso de will y going to.
- 1 O El uso del futuro continuo y el futuro perfecto.
- 11 . El uso de la voz pasiva.
- 12. El uso de los pronombres reflexivos

# **Elaboración de la clave de respuestas del libro Pido la Palabra Segundo Nivel, correspondiente al curso de español para extranjeros**

En esta actividad no se tuvieron que realizar los ejercicios primeramente y después cotejarlos con el libro del maestro. En esta ocasión, se tomaron directamente las respuestas de dicho libro para realizar la clave.

Cabe señalar que la lengua española es muy compleja para los hablantes del idioma inglés que la están estudiando debido a que el español, por ser una lengua romance, es exquisito y vanado en cuestión de giros gramaticales y de tiempos verbales.

Lo que se abarcó en la clave de respuestas fue la comprensión auditiva, la expresión oral, la comprensión de lectura, la expresión escrita y la sistematización y actividades optativas (ver e.g. del trabajo en el anexo 11 ya que el documento completo cuenta con 36 hojas.).
Se enumerarán los temas trabajados tomando en cuenta solamente su contenido lingüístico, como los siguientes

1. El uso del verbo haber en su forma impersonal.

- 2. El uso del verbo estar en su forma impersonal.
- 3. El uso del verbo ser en su forma impersonal.
- 4. Verbos de construcción invertida.
- 5. Presente de subjuntivo con verbos como gustar.
- 6. Verbos irregulares: diptongación, cambio vocálico, velarización, e *Y*  eufónica.
- 7. Verbos con irregularidad especial / de opinión con subjuntivo / ser o estar con adjetivos.
- 8. Pretérito (formación y uso).
- 9. Copretérito (formación y uso).
- 10. Verbos irregulares. Pretérito grave.
- 11. Pronombres de objeto directo e indirecto.
- 12. Verbos reflexivos, verbos recíprocos, uso de también y tampoco.
- 13. El pospretérito: forma y usos.
- 14.Adverbios de cantidad, el modo imperativo, los pronombres de objeto directo y de objeto indirecto con imperativo.
- 15. Estar + gerundio en copretérito .
- 16. La revisión de pretérito y copretérito.
- 17. Futuro / futuro alterado.
- 18. Presente de subjuntivo para expresar duda.
- 19. Los grados de comparación y el antepresente.

# **ANÁLISIS DE LAS ACTIVIDADES REALIZADAS, EN RELACIÓN CON LOS PROBLEMAS O FACILIDADES QUE SE PRESENTARON DURANTE LA ESTANCIA PROFESIONAL Y SUGERENCIAS**

A continuación se describe el análisis de algunas actividades realizadas en el centro, así como algunas sugerencias que podrían servir para la mejora del servicio:

#### **a. Actividades Administrativas**

#### **Material de papeleria en el Centro**

Es importante mencionar que el SAC, por ser un centro de enseñanza idiomas, requiere tener suficiente materral de papelería e infraestructura que le permita cumplir con todos los servicios que ofrece.

Por ejemplo, tan sólo en los materiales de los cursos del SAC se requiere, por nivel, la preparación de cuatro exámenes parciales y uno final, aproximadamente de 10 hojas tamaño carta por examen, para 25 alumnos capacidad máxima por grupo. Por otro lado, deberá facilitársele al profesor la copia de: Libro de curso, Workbook, Guías de trabajo, Claves de respuesta, Cassettes para cada unidad, etc.

Además, solamente para la organización de los materiales que servirán en los cursos, se requiere de revisteros, etiquetas y separadores, entre otras cosas.

#### **Mantenimiento de materiales**

Durante la estancia se apreció claramente que el SAC no cuenta con algún tipo de mantenimiento más que el de la limpieza. Esta acción es excelente para mantener limpia la sala, sin embargo, no se ha planteado nada con relación a los eqUipos electrónicos, ni con los propios libros que son los que mayormente utilizan los estudiantes. Se considera importante que sea tomado en cuenta

esto, pues el material se va deteriorando poco a poco. Es necesario también que se repare el material en mal estado, o que en su defecto se compre nuevo.

El encontrar material dañado en el centro es muy preocupante, debido a que de seguir con esta situación, dentro de muy poco tiempo, el SAC se quedará sin material que ofrecer Es necesario que los auxiliares supervisen de vez en cuando lo que están haciendo los estudiantes en sus turnos correspondientes, y llamar la atención de aquellos usuarios que atentan con el buen funcionamiento del centro. Por otro lado, el centro necesita adquirir más libros.

#### **Inventario**

Al estudiar la manera en que se clasifican los materiales del SAC, se encontró que con la técnica que se ha implantado es muy correcta y funciona ya que se trata de identificar los libros de acuerdo con las iniciales de los materiales. No obstante, existe una desventaja: la creciente compra de material, tanto bibliográfico como audio cassettes o video cassettes, hace imperativa la necesidad de etiquetar todo este material de manera constante, y la búsqueda de este material por medio del inventario se hace muy lenta.

Para solventar lo anterior se hace la siguiente sugerencia: que el encargado del SAC, en conjunto tanto con los auxiliares como todo el personal que labora en el centro, diseñen un programa electrónico que permita una rápida y ágil búsqueda de material con tan sólo escribir el número de inventario; o, por el contrario, que al momento de escribir el nombre del material, automáticamente se arrojen todos los número de inventario con los que cuenta ese material.

Respecto al orden de los materiales en el SAC, se recomienda que se promueva el orden de materiales, es decir, que se les oriente a los usuarios (profesores, administrativos del SAC y alumnos} sobre no revolver el material ya ordenado. Que a la hora de que hayan finalizado su sesión educativa lo regresen al mismo lugar donde lo tomaron y evitar así que la búsqueda de material no sea tediosa. Otra manera de poner en orden Jos materiales es que

los prestadores de servicio social o estancias profesionales. realicen un reacomodo periódicamente.

Por último, refiriéndose al préstamo de las grabadoras, se sugiere que los usuarios de las mismas, se registren en tiempo y forma en la hoja de registro para el préstamo de grabadoras existente en el *SAC,* ya que se ha notado la apatía de algunos profesores y la irresponsabilidad de éstos en el manejo del equipo electrónico, esto como consecuencia de la falta de comunicación entre los técnicos auxiliares quienes algunas veces no verifican el llenado de los formatos.

#### **Multimedia y equipos de cómputo**

Antes que nada, es muy recomendable hacer hincapié que es muy importante darle el mantenimiento adecuado de todos los discos compactos, así como de los equipos de cómputo. Aunque esto lo proporciona el Centro de Cómputo, también se requiere que todos los usuarios del SAC, tanto maestros, pero muy especialmente los estudiantes, pongan de su parte para poder mantener lo mejor posible todo el material de audio que, a fin de cuentas, sirve para el beneficio de todos Jos que integran la universidad.

Esta sugerencia se da a consecuencia de que durante el tiempo que se dio de atención, se detectó que algunos alumnos manipulan este material de una manera muy irresponsable y por ende dañan el material. Se recomienda que los dos auxiliares estén muy pendientes de esto.

#### **Archivo Muerto**

El Archivo Muerto que se ordenó contenía documentación del 2001 al 2003, misma que era obsoleta y no servía. Lo que se sugiere para poder evitar el acumulamiento de documentos y formatos, pero especialmente exámenes usados y viejos, es que se compre una trituradora de papel, en la opinión personal de este autor. De esta manera se asegura que esos exámenes desaparezcan totalmente.

Se considera que otros documentos tales como resultados, promedios, ensayos u otros, sí se podrían dejar bajo resguardo tal vez por un año. en caso de que haya alguna aclaración o duda respecto a algún curso o simplemente para satisfacer las necesidades de conservación de los documentos del mismo SAC; pero no dejar pasar demasiado tiempo para deshacerse de papelería obsoleta.

#### **Reglamento**

Otra cosa que ya se observó es el incumplimiento del reglamento universitario del centro por parte de algunos alumnos. El "Reglamento Interno de Usuarios del *SAC'* debe aplicarse de una forma más estricta *y* ser menos tolerantes cuando se presenten situaciones de este tipo. Las instancias universitarias deberían ser más severas al momento de dictaminar una sanción por alguna falta cometida dentro del centro, y los auxiliares técnicos hacerlo cumplir.

#### **b. Actividades Académico - Administrativas**

#### **Manual del Trabajador del SAC**

Durante la capacitación que se recibió al principio de laborar en el SAC, se tuvo que leer el "Manual de Trabajadores del SAC", del Profesor Frank Farmer; y llevando a cabo un análisis del mismo, se determina que este es un documento base, muy importante, para el desarrollo del centro; sin embargo es un documento que requiere ser actualizado, pues data del año 2001.

Con base en lo anterior, se sugiere que este documento se actualice considerando y respondiendo a las necesidades que impone la creciente matrícula de estudiantes en esta casa de estudios. Se considera que se debe replantear lo que se desea alcanzar con el modelo del SAC y renovarlo.

Al visualizar los logros y alcances de lo que se quiere en la actualización del SAC, se tendrán que trazar metas precisas así como sus acciones correspondientes. Las metas deberán incluir de todo, especialmente: equipos, materiales, instalaciones, espacio físico disponible, personal disponible y por contratar

Algo muy importante que se desea recalcar es que en cada periodo los trabajadores de la operación del SAC contemplen un plan de trabajo, mismo que abarque todas las necesidades del centro.

#### **Apoyo a los Auxiliares Técnicos del SAC**

Debido al incremento de estudiantes, se sugiere que los auxiliares del centro asignen un prestador de servicio social o un becario que sea constante, ya que se observó que durante la entrada de estudiantes de nuevo ingreso es cuando hay más trabajo, y una persona adicional representaría una gran ayuda.

#### **c. Actividades Académicas**

#### **Tutorías de inglés básico**

Con esta actividad se obtuvo la experiencia real de lo que hace un tutor con su tutorado en un Centro de Autoaprendizaje. Para empezar, era necesario exhortar al alumno a asistir al SAC, pues sé notó claramente la falta de costumbre del estudio autodidacta. Esto retrasó un poco a los tutorados, ya que debían familiarizarse con el sistema y con el material existente en el centro. El programa de nivel básico de inglés incluyó lo siguiente

- Oraciones con el verbo To Be
- Preguntas con Wh- y sus respuestas utilizando el verbo To Be.
- Preguntas y respuestas breves de yes/no questions con el verbo To Be.
- Adjetivos posesivos.
- Imperativos afirmativos y negativos.
- Oraciones afirmativas en presente simple.
- Preguntas con Wh- *y* sus respuestas utilizando el presente simple.
- Las expresiones de tiempo más usuales en el inglés.

36

- Pronombres de sujeto
- Pronombres de objeto

Se recalca muy particularmente las tutorías que se le impartieron al estudiante Martín Pérez Pérez de la licenciatura en Lengua Inglesa de esta casa de estudios, ya que se detectó que le causaba mucha dificultad el aprendizaje del idioma. Al finalizar el curso, este alumno consiguió una mejoría Los otros estudiantes también trabajaron bien y lograron pasar su examen final.

Teniendo como base esta experiencia. se considera que sería de gran ayuda dar cursos o talleres de aprendizaje independiente para todos los alumnos. y que puedan conocer otra manera de aprender. Otra actividad importante a implantar es la lectura, hacer talleres de lectura en donde los estudiantes palpen una manera diferente de estudio

De igual manera se observó la manera en cómo los profesores tutores de idiomas ofrecían este servicio, se trató de realizar y conservar lo mejor de cada método y técnica utilizada con los tutorados, y de captar su personalidad a la hora de dar la tutoría con el fin aplicar lo observado en el campo de la docencia en un futuro no muy lejano.

### Elaboración de la clave de respuestas del libro Masterclass Advanced in Eng/ish

Desde el inicio de la elaboración de esta clave de respuestas se notó que pertenecía a un nivel alto, pues resultó muy difícil de elaborar ya que contiene mucho vocabulario nuevo y muchas expresiones que se desconocían. Se notó que este particular nivel de inglés CAE es muy difícil ya que contiene muchas frases idiomáticas compuestas. Se recomienda a los estudiantes que se tenga mucho cuidado en el proceso de aprendizaje de este nivel, el cual requiere de mucha dedicación y entrega de su estudio.

Esta actividad resultó muy provechosa pues incrementó el vocabulano de un servidor e hizo que se adquiriera más confianza en cuestiones gramaticales. No obstante, la captura de las respuestas resultó un poco tediosa

Los profesores deben contar con las técnicas y los métodos adecuados de enseñanza para este nivel ya que de lo contrario el estudiante no podrá desenvolverse de una forma adecuada en el aprendizaje del idioma. Cabe recalcar que la responsabilidad del aprendizaje no sólo es del estudiante sino también del docente, ya que ambos buscan un fin común que es el aprendizaje.

La sugerencia que se emite para cuando se realiza una clave de respuestas es la de evitar, bajo cualquier circunstancia, la interpretación errónea de las palabras nuevas en inglés Para ello se puede recurrir a algún profesor del área de lenguas, al mismo jefe inmediato, o en su defecto, a un buen diccionario.

#### **Elaboración de la clave de respuestas del libro Skyline 3**

Actualmente no se encuentra completo el paquete del libro Skyline 3 en el SAC por lo que se sugiere que los encargados del centro adquieran el Student's Book, pues ya se cuenta con el Resource Pack, Workbook y Teacher's Book.

Este es un curso muy completo donde los estudiantes pueden encontrar temas que serán de su agrado. El libro de trabajo de este curso consta de doce unidades en donde los estudiantes aprenden a despejar sus dudas de una manera independiente y con esto propiciar un aprendizaje integral del idioma.

#### **Elaboración de la clave de respuestas del libro Enterprise 3**

Este curso de veintidós unidades, donde el estudiante tendrá que poner a prueba todo su ingenio y capacidad para resolverlo. Es un libro entretenido en el cual se observaron varias ventajas con respecto al uso del idioma, ya que los estudiantes tendrán la oportunidad de hacer un repaso gramatical de todo lo que se ha aprendido con anterioridad, desde las formas básicas del inglés hasta las frases idiomáticas que contiene el idioma.

#### **Elaboración de la clave de respuestas del libro Pido la Palabra**

Este curso es muy completo para aquellos extranjeros que quieran aprender o perfeccionar el idioma español, misma que es considerada como una lengua muy bella y muy compleja de aprender. En este curso particular 'Pido la Palabra' los estudiantes aplican sus conocimientos en esta lengua en situaciones cotidianas normales. Fue una buena experiencia, pues se repasó todo en cuanto a la gramática del español.

#### **Material de lectura**

Es muy importante hacer mención que el Centro de Auto Acceso cuenta con una cantidad considerable de material de lectura como apoyo al aprendizaje del idioma, especialmente en inglés; sin embargo, no se observan indicios de promoción a la lectura de los mismos. Tal vez, se debería hacer sesiones de lectura de cuentos de manera periódica, así como se hacen sesiones de Speaker's comer. Se considera que se debe fomentar la lectura en los diferentes idiomas.

#### **CONCLUSIONES**

Durante el tiempo en que se laboró en el Centro de Auto Acceso, se obtuvieron gratas experiencias que serán aplicadas al momento de laborar profesionalmente. Además de ayudar a descubrir la verdadera vocación de un servidor, surgieron muchas expectativas que no habían sido contempladas anteriormente, pues se tenía otra idea de dónde se pudieran aplicar los conocimientos adquiridos a lo largo del Profesional Asociado en Inglés.

De igual forma también se aprendió de las actividades meramente administrativas, así como se obtuvo experiencia en las académicas tales como la tutoría realizada que, desde la perspectiva del estudiante, no se puede sentir hasta que se viva.

En este sentido, en el papel de tutor-profesor se descubrió que cada estudiante tiene su forma de aprender, y para identificarla es necesario estudiar y prepararse más en docencia. De ahí la razón por la cual algunos estudiantes necesitan más ayuda que otros. Se experimentó el observar la necesidad que cada estudiante tiene en su forma de aprender, y se aprendió a mostrarle sus errores, guiándolo por una metodología de auto-aprendizaje e indicándole las opciones de material bibliográfico que tienen a su disposición. Se aprendió mucho por medio de la observación, pues se tuvo la oportunidad de estar cerca de otros tutores con mayor experiencia. Se pudo practicar con sus diferentes técnicas y métodos de enseñanza y se trató de capturar la personalidad de cada uno de ellos.

En cuestiones de elaboración de material didáctico como fue el caso de las claves de respuesta sirvieron de gran ayuda, pues al mismo tiempo de producir algo útil para los compañeros, se adquirió gran confianza al realizarlos y una práctica extensa en la lengua.

Se considera que se contribuyó en gran medida al centro, pues se lograron muchas cosas, tales como preparación de estudiantes a lograr el nivel básico de inglés, elaboración de material didáctico para usuarios del SAC y

40

sugerencias sobre las mejoras que pueden implementarse en el SAC, entreotros

Se espera que estas contribuciones sean útiles para que en un futuro no muy lejano se cuente con recursos humanos capaces de poder expresarse adecuadamente en un idioma extranjero alcanzando con ello los estándares de calidad que se desea al egresar de la universidad.

El haber cumplido con los objetivos que se trazaron a lo largo de los ocho meses de práctica laboral fue fructífero pues sirvió como aliciente para continuar con la formación profesional de un servidor en la Licenciatura en Lengua Inglesa.

#### **CITAS**

http://www.cozumel.ugroo.mx, Página electrónica de la Unidad Cozumel. Consultada el 24 de septiembre de 2004

<sup>2</sup>Ibid. Consultada el 26 de septiembre de 2004.

 $3$ lbic.

<sup>4</sup>lbid. Consultada el 25 de noviembre de 2004.

<sup>5</sup>Frank Farmer, Manual para los Trabajadores del SAC. Universidad de Quintana Roo Campus Cozumel. 2001.

<sup>6</sup>Legislación Universitaria, Universidad de Quintana Roo, Reglamento General. 2000. P. 7

<sup>7</sup>http://www.uqroo.mx, Página electrónica de la Unidad Chetumal. Consultada el 13 de octubre de 2004.

8 1bid. Consultada el 26 de noviembre de 2004.

<sup>9</sup>http://www.cozumel.ugroo.mx, Página electrónica de la Unidad Cozumel. Consultada el 22 de octubre de 2004.

<sup>10</sup>Maritza Maribel Martínez Sánchez, entrevista con la Jefa del Departamento de Ciencias. Humanidades y Tecnología. 25 de septiembre de 2004. Toma de notas.

11 Farmer, lbid

 $12$ <sub>lbid.</sub>

#### **FUENTES CONSULTADAS**

- Alcocer. Garduño & Martínez. Programa de apoyo para los alumnos egresados. Manuales SAC. Noviembre de 2004.
- Farmer, Frank. Manual para /os Trabajadores del SAC. Universidad de Quintana Roo Campus Cozumel. 2001

http://www.cozumel.ugroo.mx, Página electrónica de la Unidad Cozumel. Consultada el 24 de septiembre de 2004.

-----------, Página electrónica de la Unidad Cozumel. Consultada el 26 de septiembre de 2004.

------------------, Página electrónica de la Unidad Cozumel. Consultada el 22 de octubre de 2004.

----------, Página electrónica de la Unidad Cozumel. Consultada el26 de octubre de 2004.

--------------. Página electrónica de la Unidad Cozumel. Consultada e125 de noviembre de 2004.

http://www.ugroo.mx, Página electrónica de la Unidad Chetumal. Consultada el 13 de octubre de 2004

-----------------, Página electrónica de la Unidad Chetumal. Consultada el 26 de noviembre de 2004.

Legislación Universitaria, Universidad de Quintana Roo, Reglamento General. 2000.P. 7

- Martínez Sánchez, Maritza Maribel. Entrevista con la Jefa del Departamento de Ciencias, Humanidades y Tecnología. 25 de septiembre de 2004. Toma de notas.
- Serafín, Julia. Entrevista con el Auxiliar Técnico del SAC del turno vespertino. 28 de octubre de 2004. Toma de notas.
- Velázquez Tagle, Roberto. Entrevista con el Auxiliar Técnico del SAC del tumo matutino. 25 de octubre de 2004. Toma de notas.

**ANEXOS** 

### **RELACION DE EQUIPO ELECTRONICO DEL SAC**

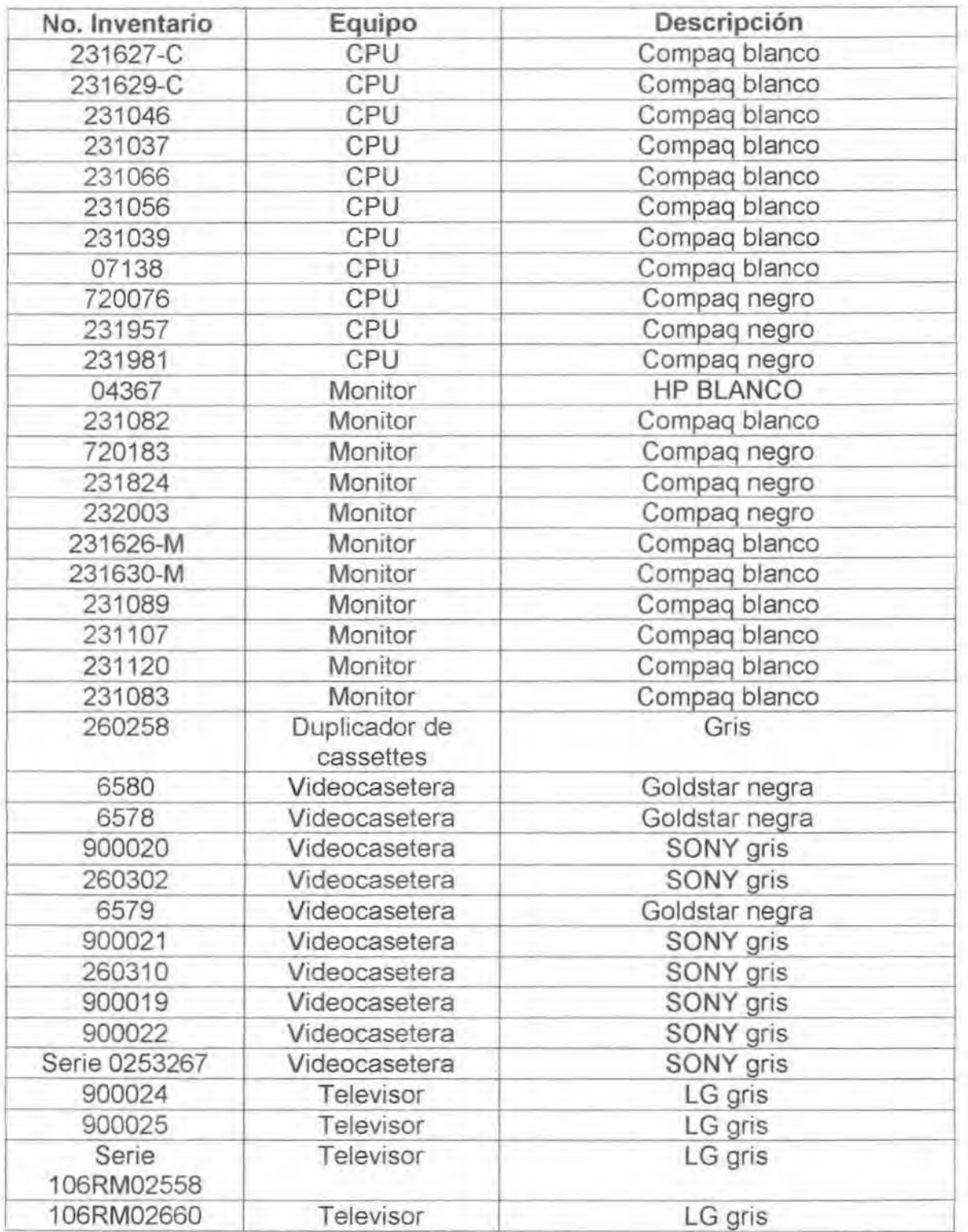

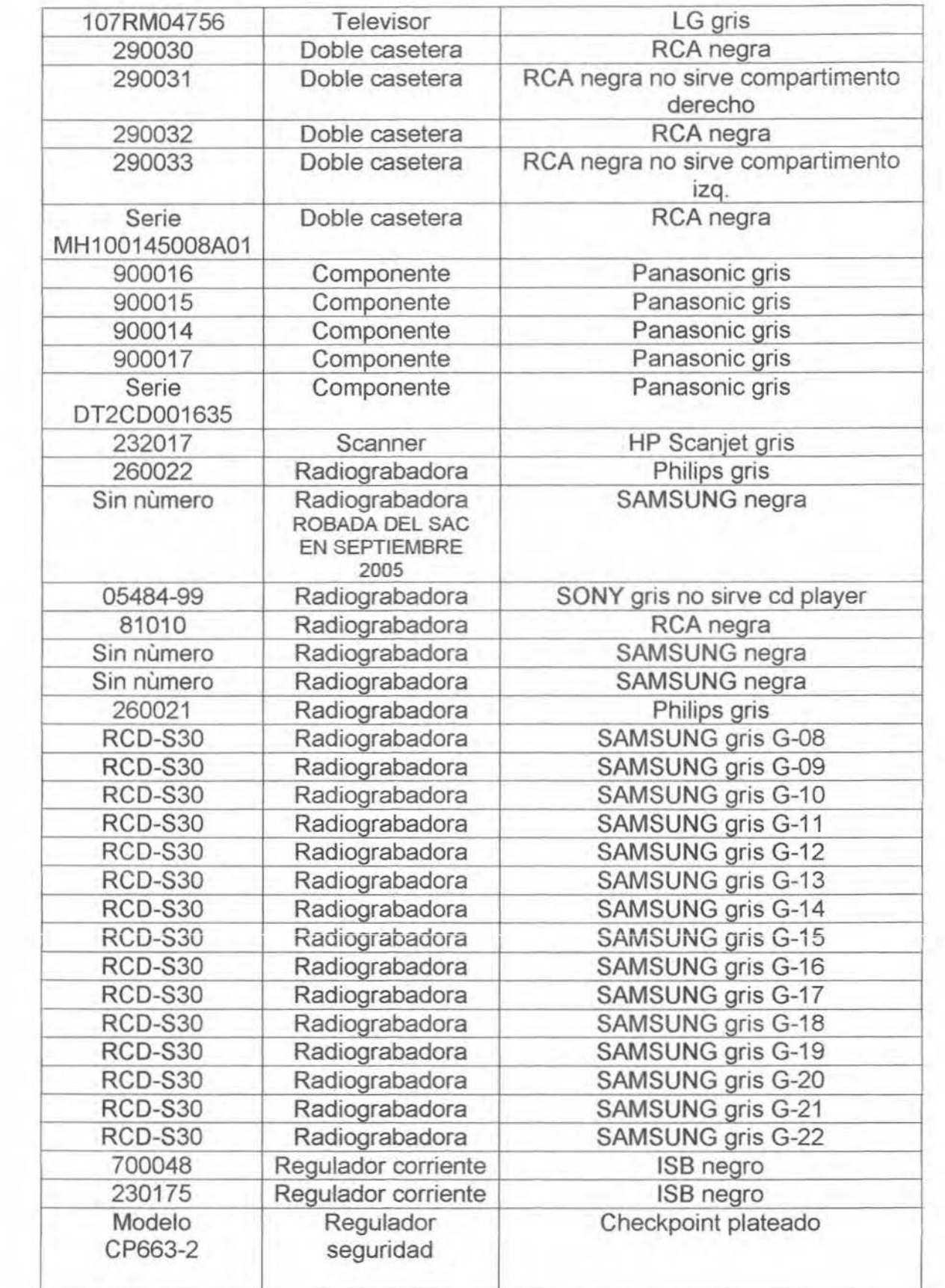

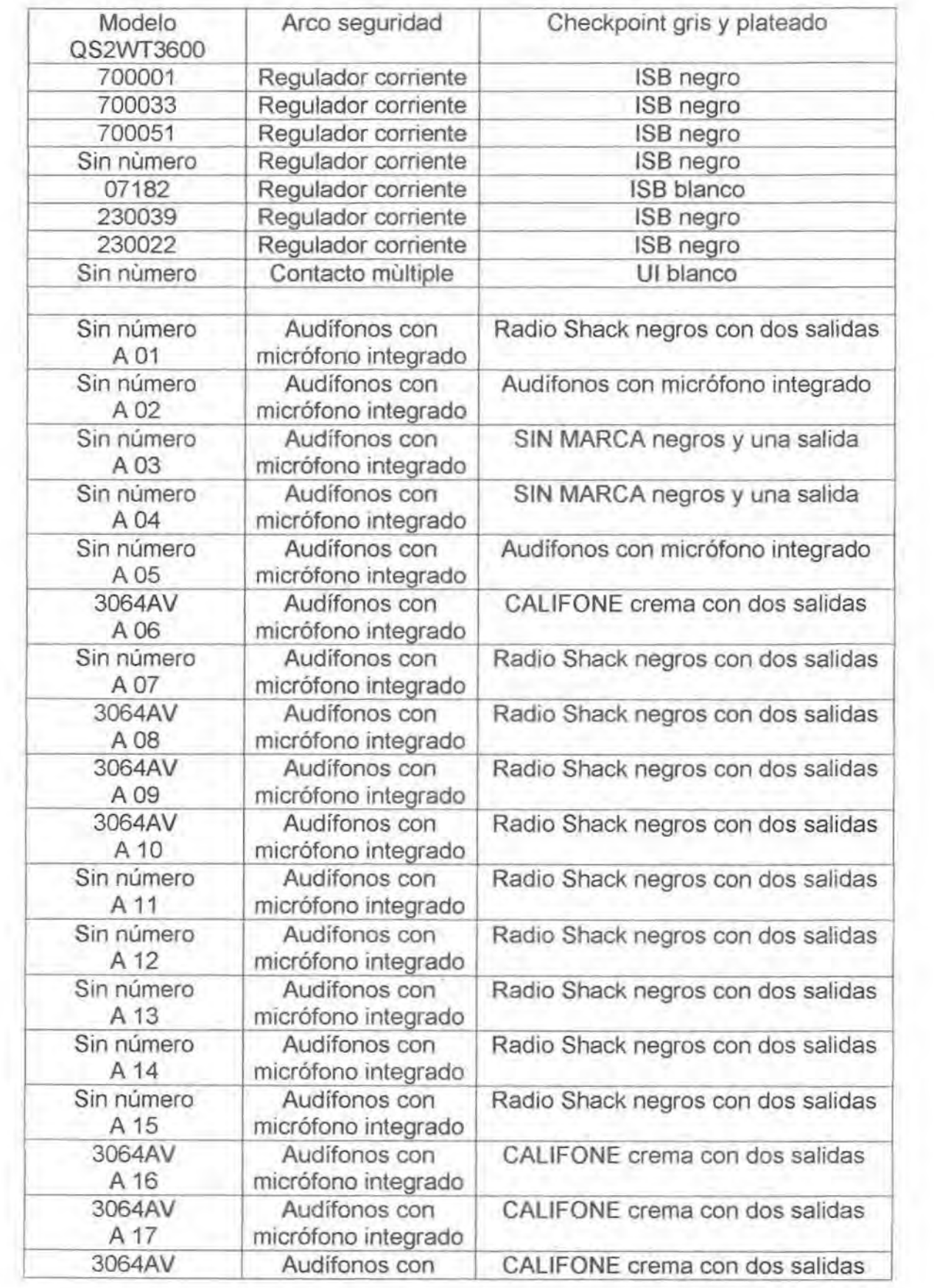

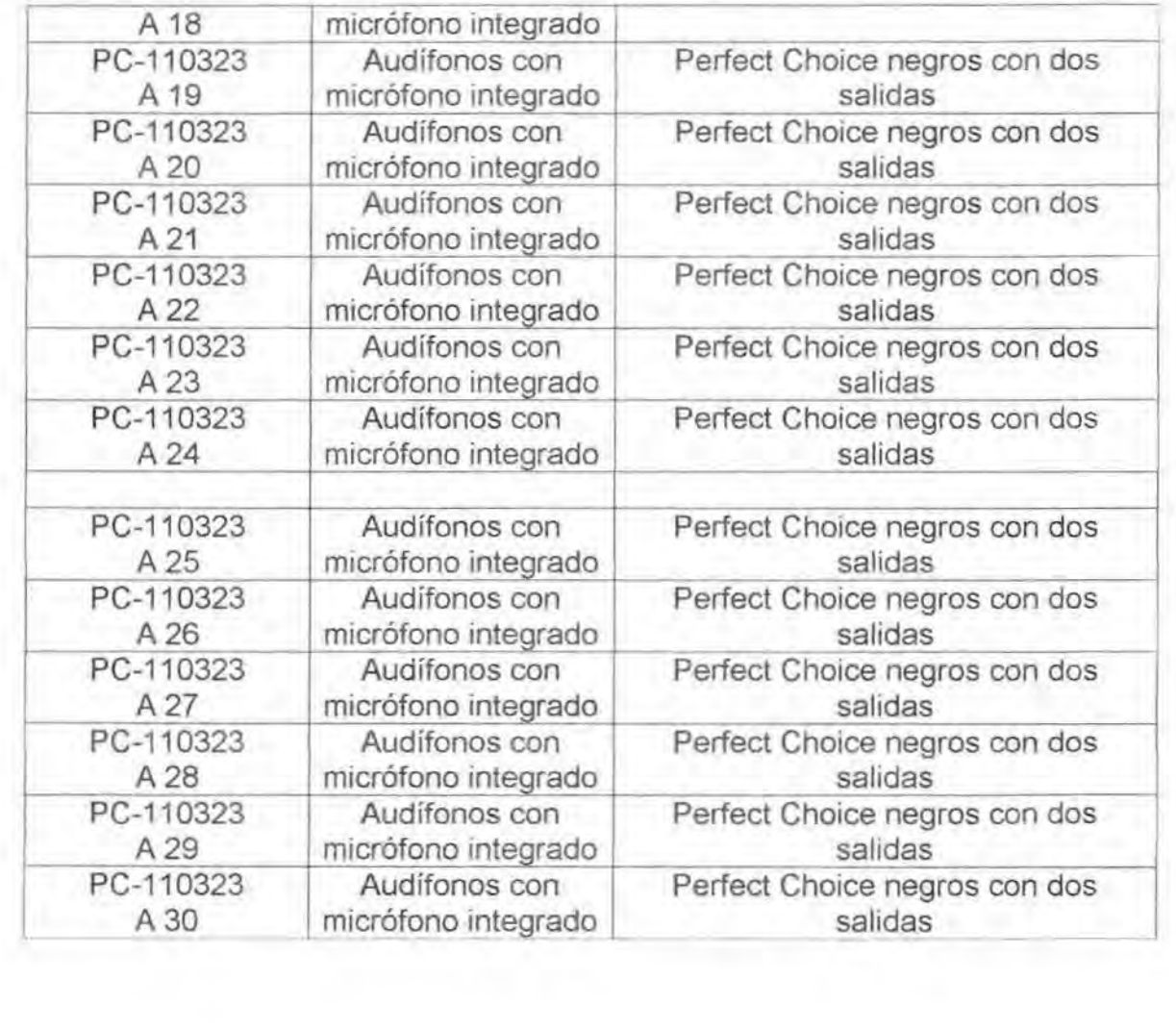

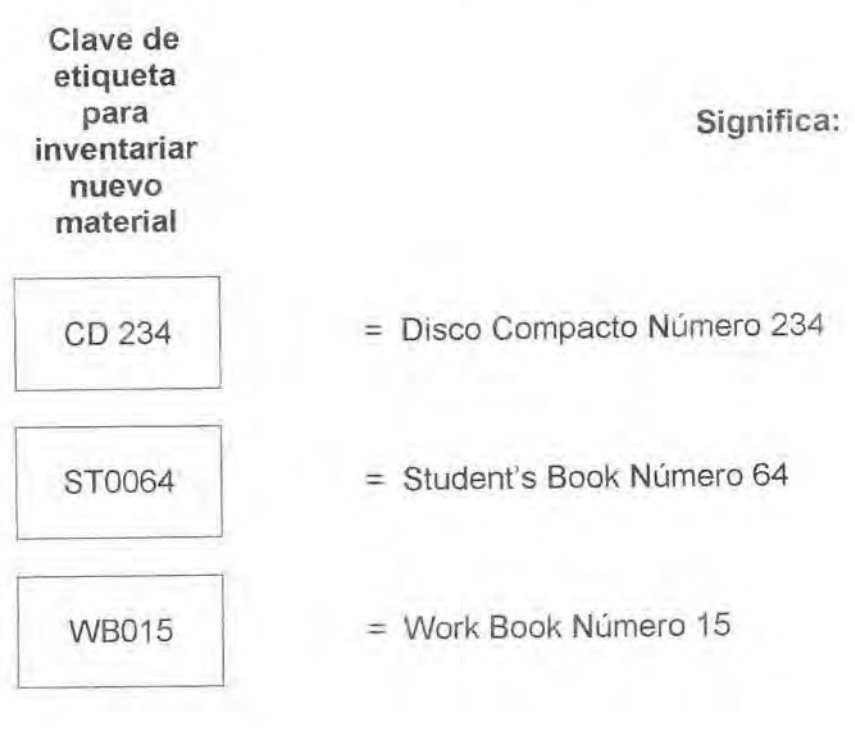

\*\*\*GAVETA # 2\*\*\* \*\*VIDEOCASSEITERA VHS MARCA \*\*SONY \*\*DECODIFICADOR DE DIRECT TV \*\*MANUALES DE INSTRUCCIONES \*\*DISCOS COMPACTOS DE INGLÉS Y \*\*FRANCÉS \*\*\*GAVETA # 3\*\*\* \*\*RADIOGRABADORAS (VOX) \*\*AUDIFONO \*\*CABLES RCA \*\*CONTROLES REMOTOS \*\*CABLES PARA INSTALACIÓN DEL \*\*CPU

\*\*CABLE PARA CONEXIÓN ENTRE \*\*TELEVISOR Y VIDEOGRABADORA \*\*MANUALES DE INSTRUCCIONES

# Control de grabadoras

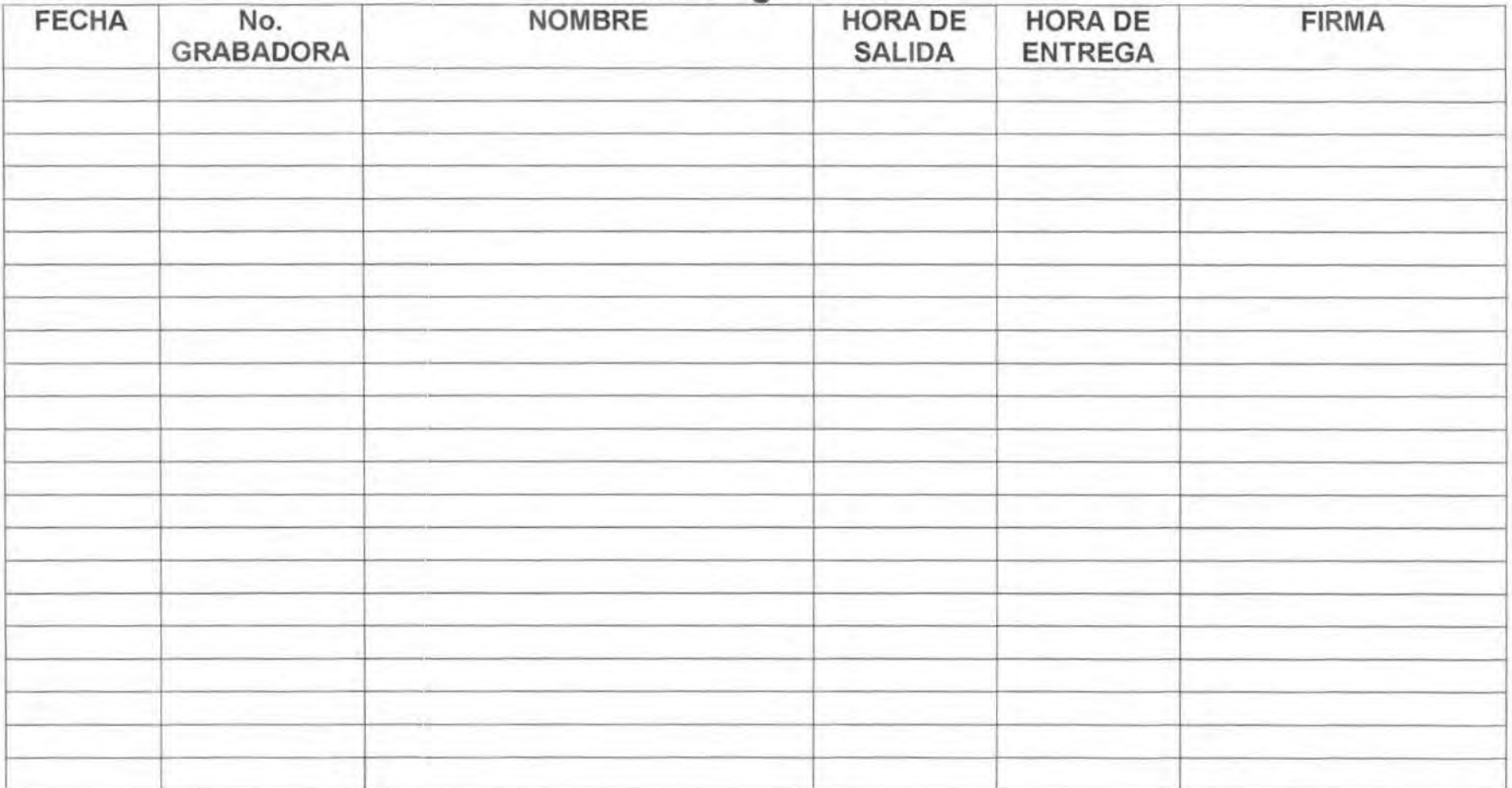

## MATERIAL DE PAPELERÍA USADA EN EL SAC EN EL CICLO: OTOÑO 2004

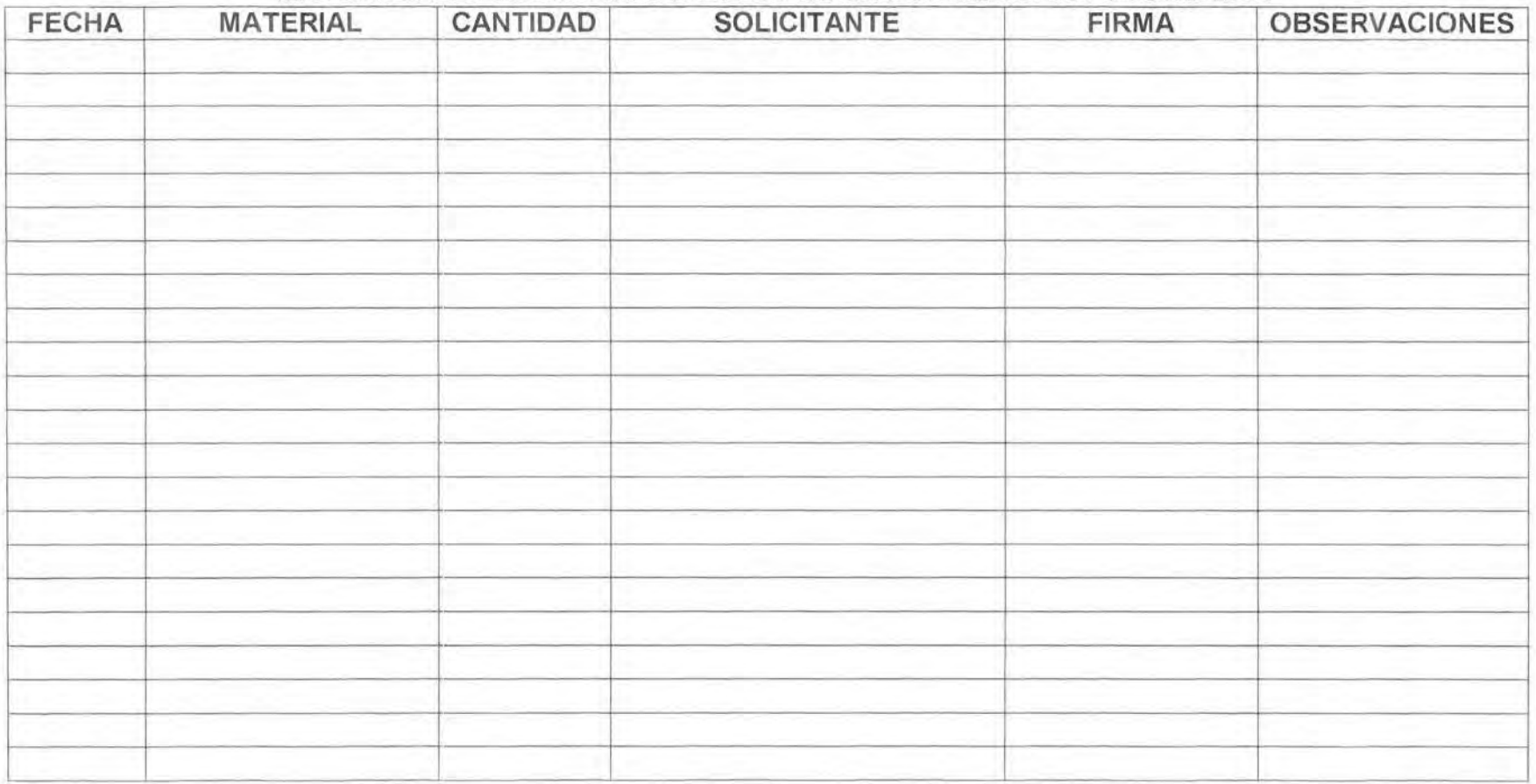

### Anexo 6a

### FORMATO DE PRÉSTAMO DE MATERIALES O EQUIPO DEL SAC

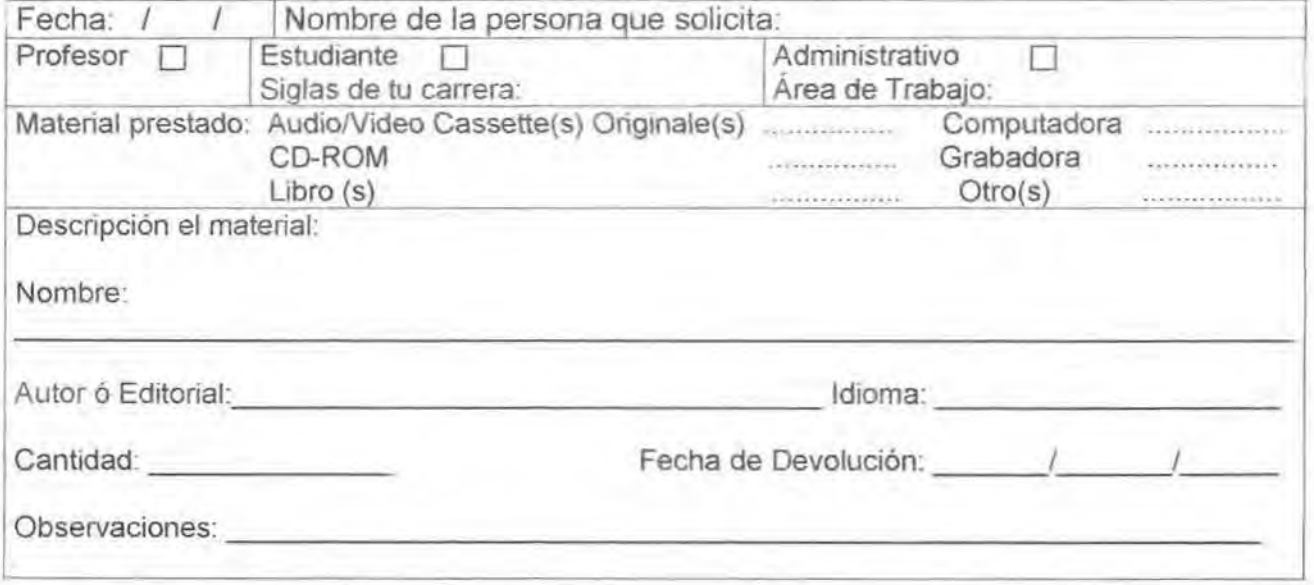

Me comprometo a entregar en buen estado este material que tomo prestado del SAC en la fecha de devolución arriba señalada.

Vo. Bo. Responsable Académico SAC (en turno)

Firma del Solicitante

#### **Anexo 6b**

#### **Universidad de Quintana Roo Campus Cozumel**

### **SOLICITUD DE USO DE LA SALA GRUPAL**

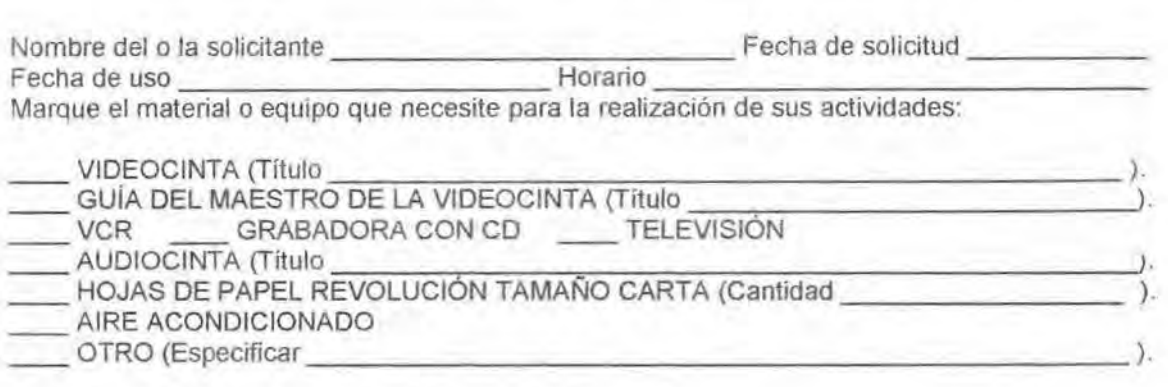

**NOTA:** 1) NO TODAS LAS VIDEOCINTAS TIENEN GUiA.

2) EL NÚMERO DE HOJAS SERÁ ACORDE CON EL DE LOS ALUMNOS ASISTAN A LA SESIÓN.

Téc. Responsable del SAC en tumo Firma del solicitante

### Anexo 6c

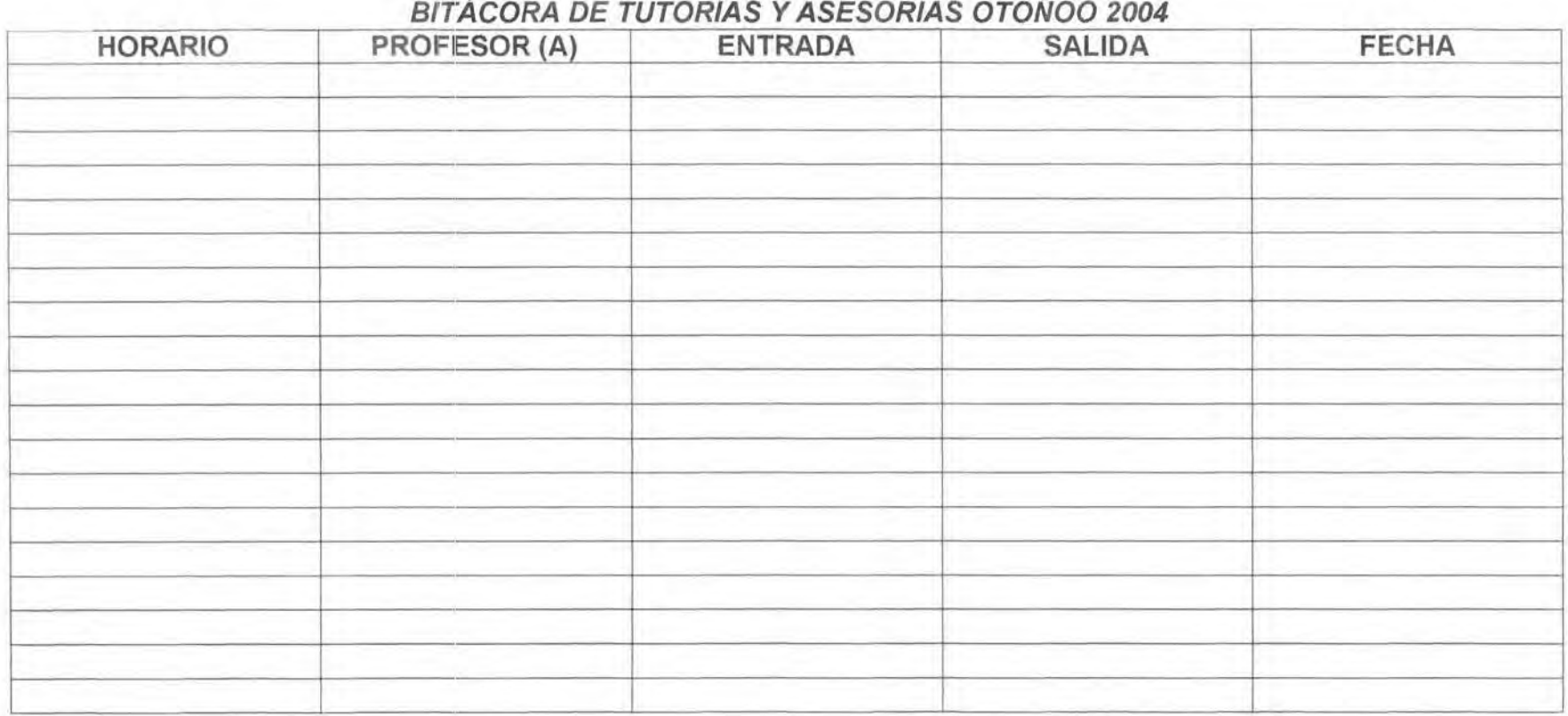

--.....\_

Anexo 6d

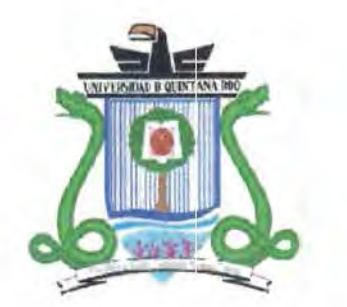

# UNIVERSIDAD DE QUINTANA ROO

UNIDAD COZUMEL

Self-Access Centre

### FOIRMATO DE PRÉSTAMO DE EXÁMENES OTOÑO 2004

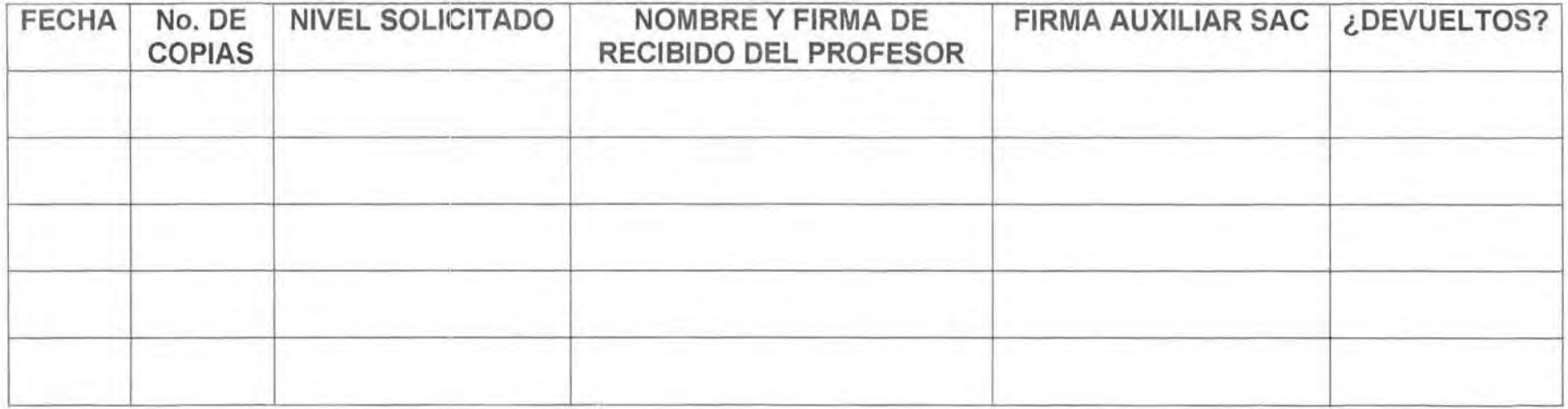

#### Anexo Ge

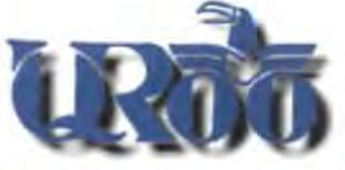

# UNIVERSIDAD DE QUINTANA ROO UNIVERSIDAD DE QUINTANA ROO<br>Unidad Académica Unidad Académica<br>
Bozumel

## **Desarrollo Estudiantil Becarios Patronato**

### División de Desarrollo Sustentable

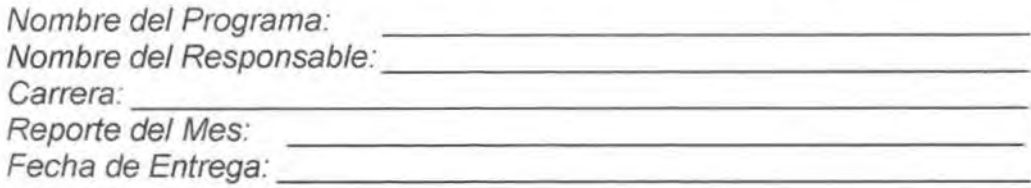

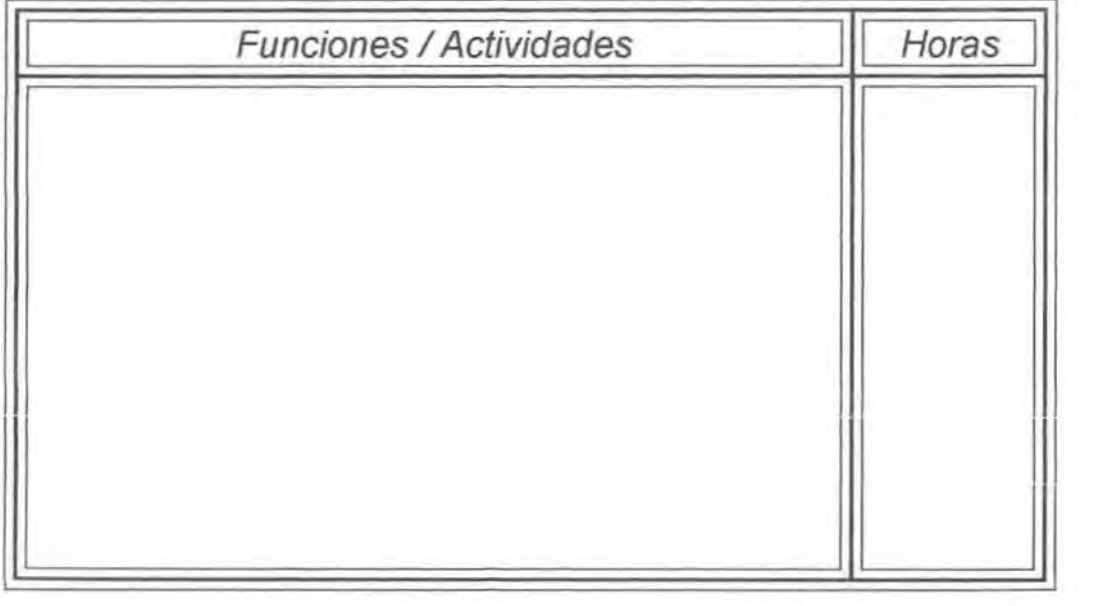

Responsable

Firma y nombre del becario

### Anexo 6f

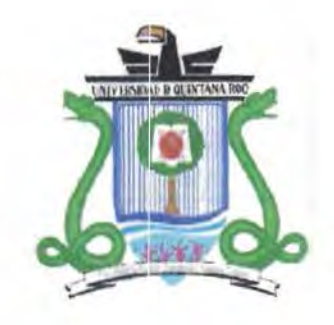

# **UNIVERSIDAD DE QUINTANA ROO**

**UNIDAD COZUMEL** 

Self-Access Centre **DIARIO DE APRENDIZAJE** 

NOMBRE **External contract of the contract of the contract of the contract of the contract of the contract of the contract of the contract of the contract of the contract of the contract of the contract of the contract of t** 

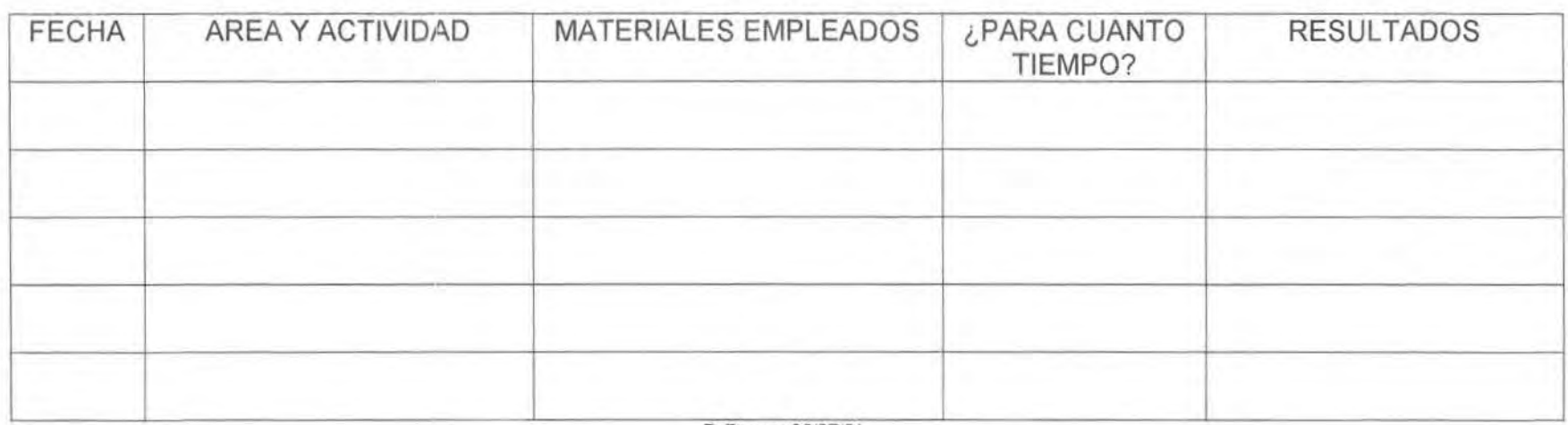

F. Farmer 06107101

Anexo 6g (Parte frontal de la hoja)

Universidad de Quintana Roo Unidad Cozumel

CENTRO DE AUTOACCESO

Nombre

Curso

# **Entrevista inicial y acuerdo de trabajo**

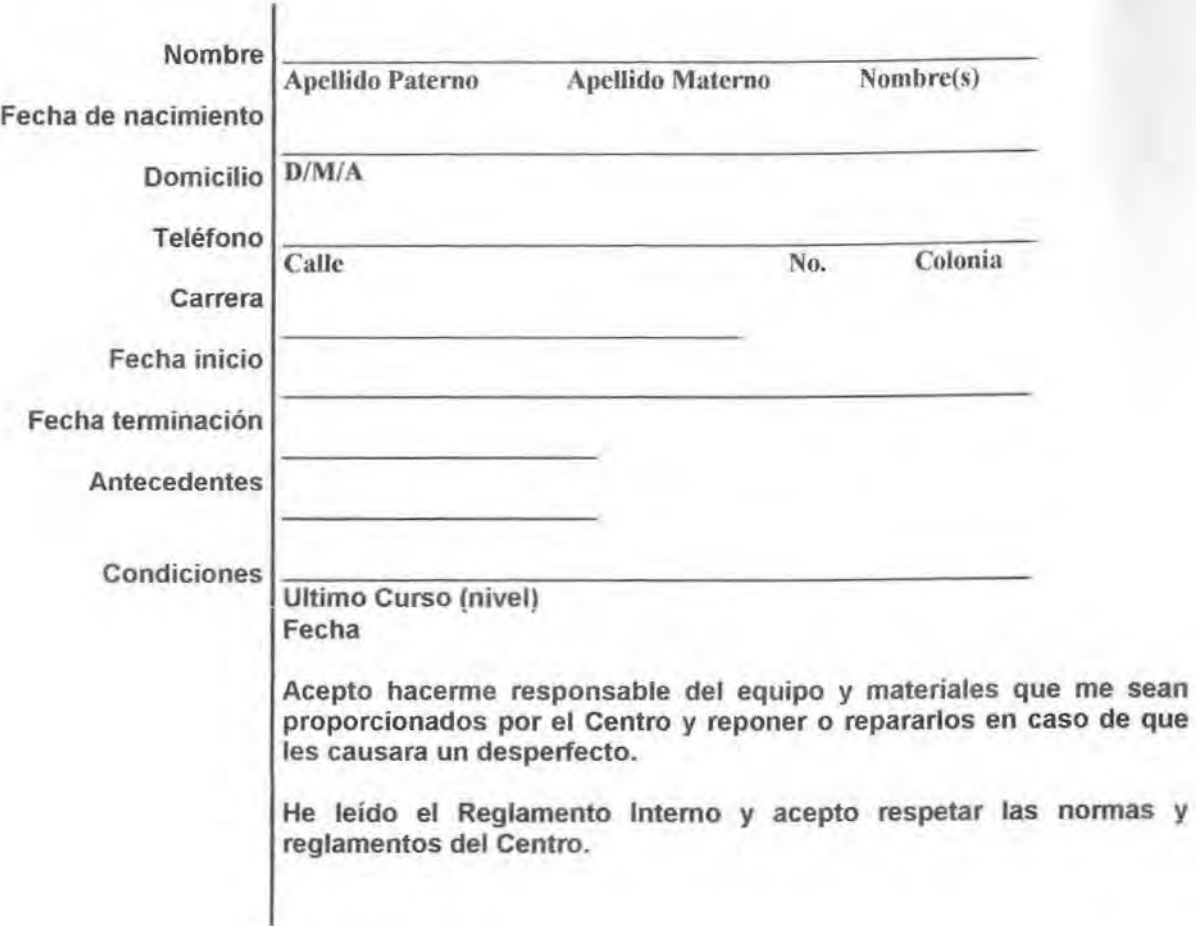

# Usos del Idioma Preferencias Habilidades Firma Usuario Anexo 6g (Parte de atrás de la hoja) Ordene las siguientes situaciones según la importancia que tiene para usted el uso del idioma. Estudios Conferencias Trabajo Negocio Viajes Reportes escritos Lectura Teléfono Vida social Margue su preferencia en cuanto a materiales y equipo para la práctica del idioma. Libros Computadoras Ejercicios sueltos Revistas Equipo de audio Cursos Periódicos Equipo de video Otros Seleccione las habilidades y sub-habilidades que desarrollará durante su trabajo en el Centro. Escuchar Leer Vocabulario Gramática Hablar Escribir Pronunciación  $\blacksquare$  Fecha  $\blacksquare$ Firma Tutor **I and Tutor** I and Tutor **I and Tutor I** and Tutor **I** and Tutor **I** and Tutor **I** and Tutor **I** and Tutor **I** and Tutor **I** and Tutor **I** and Tutor **I** and Tutor **I** and Tutor **I** and Tutor **I** and Tutor **I**

**Anexo 6h** 

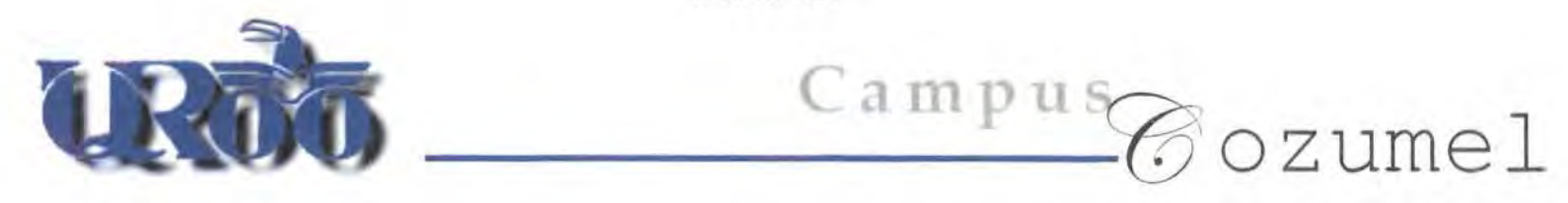

### **MATERIAL DIDÁCTICO ENTREGADO A MAESTROS**  PERIODO OTOÑO 2005

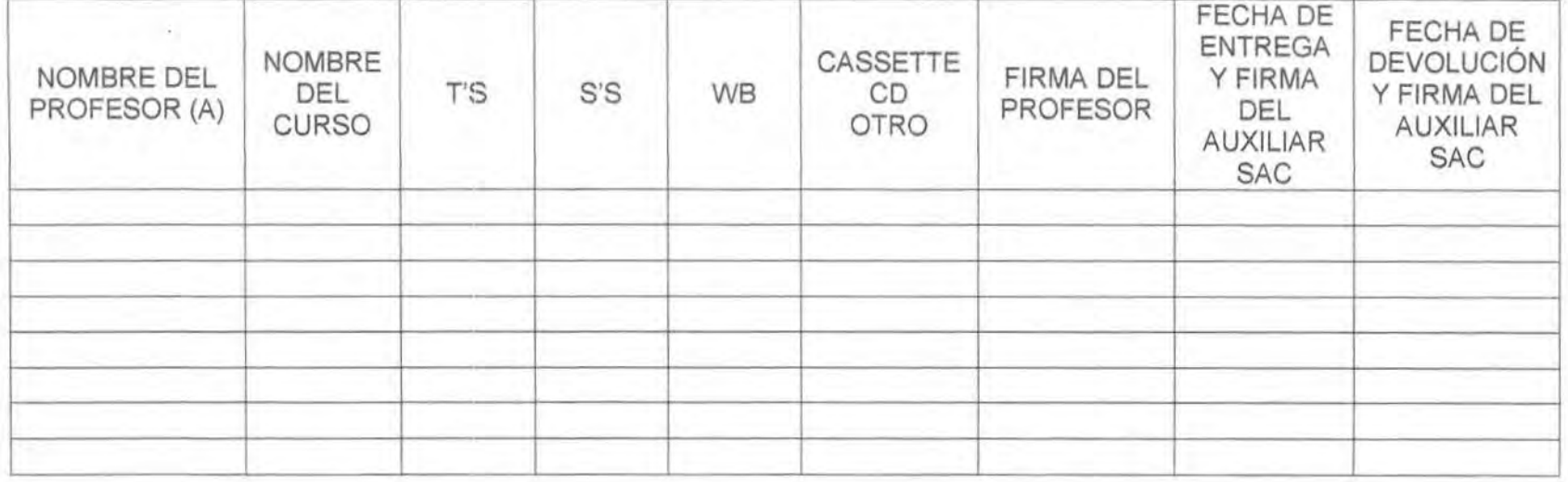

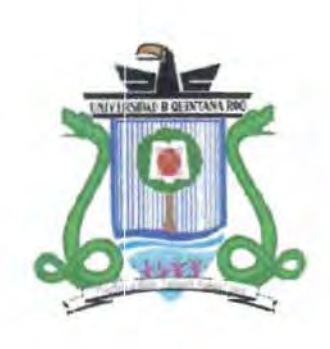

**Anexo 6i** 

# **UNIVERSIDAD DE QUINTANA ROO**

**UNIDAD COZUMEL** 

Self-Access Centre **EXÁMENES PARCIALES**  OTOÑO DE 2005

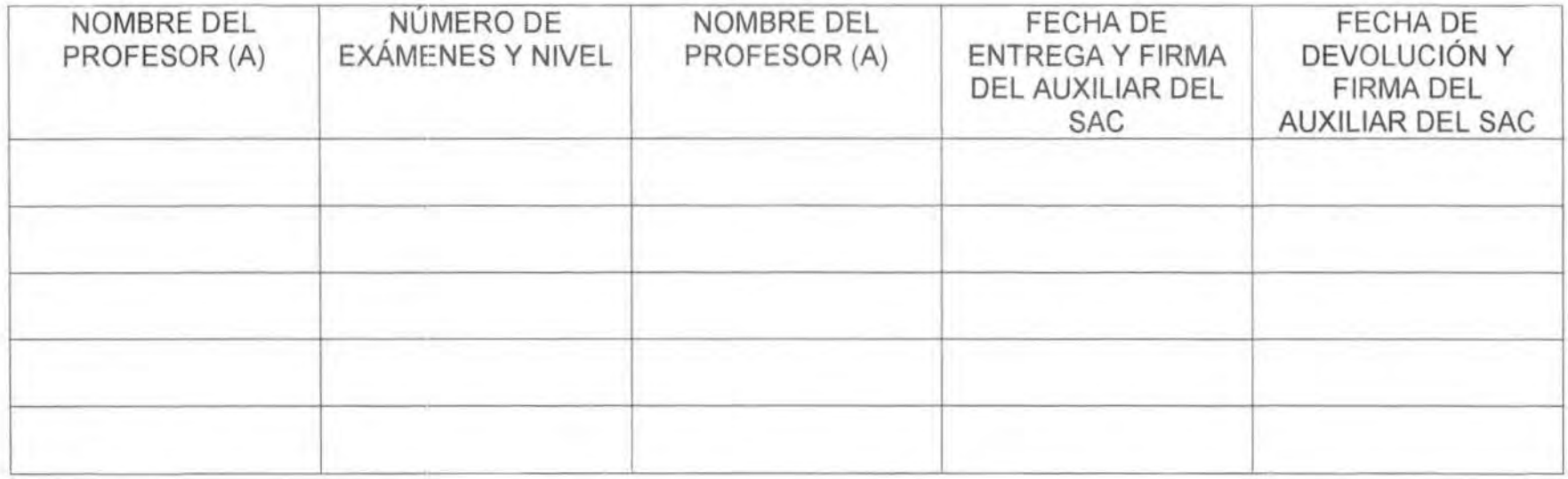

# Anexo 6j

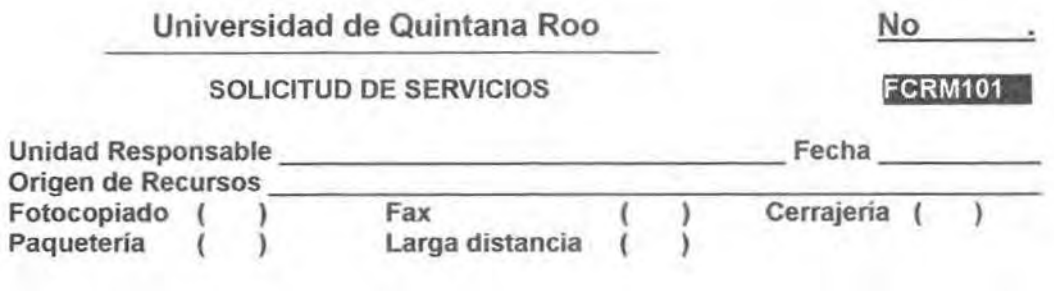

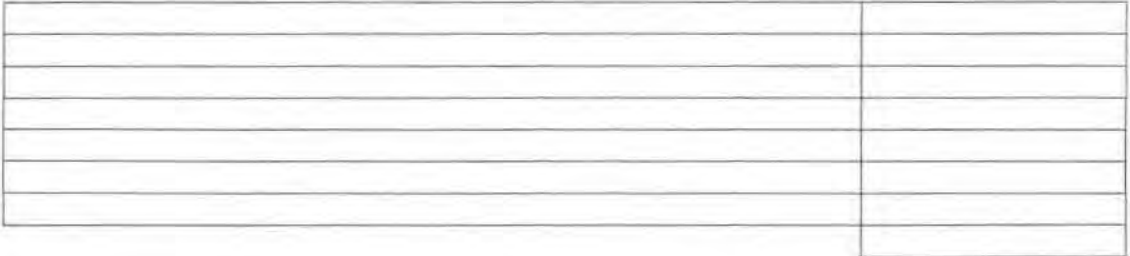

Solicita Autoriza

Nombre Nombre

Universidad de Quintana Roo. Unidad Cozumel SEMESTRE RELACION DE TUTORIA EN EL SAC.

Nombre Nombre Nivel and All Company of the Nivel and All Company of the Nivel and All Company of the Nivel and All Company of the Nivel and All Company of the Nivel and All Company of the Nivel and All Company of the Nivel

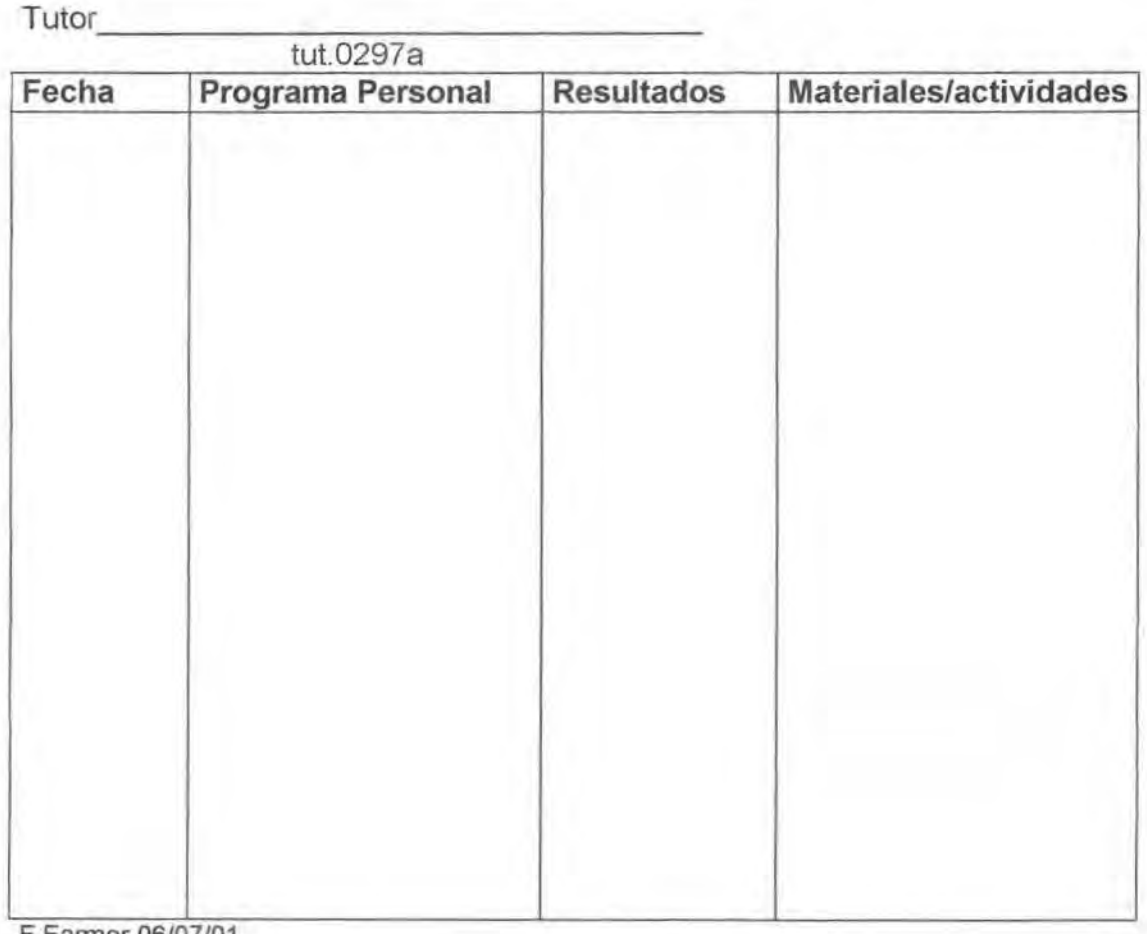

F Farmer 06/07/01

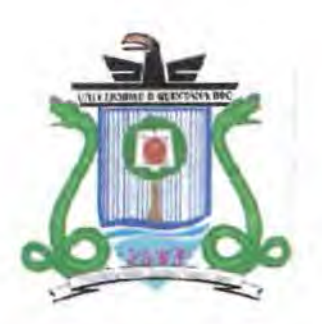

### **UNIVERSIDAD DE QUINTANA ROO**

**Anexo 8** 

### **UNIDAD COZUMEL**

*Se!f Access Center* 

COURSEBOOK:ADVANCED MASTERCLASS CAE LEVEL:CAE STUDENT'S BOOK ANSWER KEY

**UNIT 1 LOUD ANO CLEAR** 

LISTENING ANO SPEAKING

**FACETO FACE** 

#### **PAGE :9 PART ONE (SPEAKING)**

#### SUGGESTED ANSWERS:

Video phones will allow the listener to pick up on facial expression and gestures, which may improve communication .Mobile phones give more freedom to the users to communicate where and when they want to; however ,there are also public listeners , who may not wish to hear these conversations.

#### **PAGE :9 PART TWO (SPEAKING)**

#### SUGGESTED ANSWERS:

The receiver has to read a screen rather than listen to someone; the message may be more carefully constructed in written form, allowing less chance of misunderstanding; the message may not be restricted to the communicators , as it can be stored in a computer's memory, rather than being transitory and short-lived like speech.
PAGE ·9 PART TWO (LISTENING)

Elicit the missing words and extend the list with any adjectives or nouns which came up in the earlier discussion ALERT ATTENTIVENESS / ATTENTION RESTRAINED RESPECT

- 1.- ALERT
- 2.- RESPECT
- 3.- RESTRAINED
- 4.- ATTENTION
- 5.- ATTENTIVE
- 6.- RESTRAINT

PAGE : 9 PART THREE

- 1- TONE
- 2.- VOLUME
- 3.- SPEED
- 4.- PAUSING
- 5.- QUANTITY

### **PAGE: 9 PART FOUR**

SPEAKER 18 (CUSTOMER RELATIONS PERSON OR MANAGER) SPEAKER 2C (POLITICIAN) SPEAKER 3A (TOUR GUIDE) SPEAKER 40 (HOUSING OFFICER 1 SOCIAL WORKER)

PAGE: 12 READING (PART ONE)

### **BETWEEN THE LINES**

An efficient reader would process written material as groups of words rather than as single words, widening the eye span.

PAGE: 12 READING (PART TWO)

1.- DISAGREE 2.-AGREE 3- AGREE

#### **READING**

- 1.- FAILURE
- 2.- NOT LEATHER
- 3.- FAKE DIAMONDS
- 4.- POOR PEOPLE

The following professíons are mentioned : government officials . the bosses of a company, any specialists such as lawyers, accountants, scientists.

The euphemism- a word or phrase meant to avoid causing offence or make a truth less hurtful.

Jargon - the special language used by members of a profession, trade, etc. /nflated language -elaborate terms used, for example , to describe ordinary jobs. Spend a little more time on the three paragraphs concerned, checking understanding of the vocabulary below:

Harsh- hard, severe

Distasteful- unpleasant, unpalatable

Pretentious- appearing important but not so (used to show the writer's disapproval).

Esoteric- understood by only a small number of people.

Laying off- firing, making redundant.

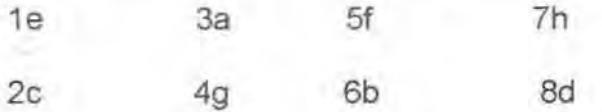

### WRITING

WRITING IT RIGHT

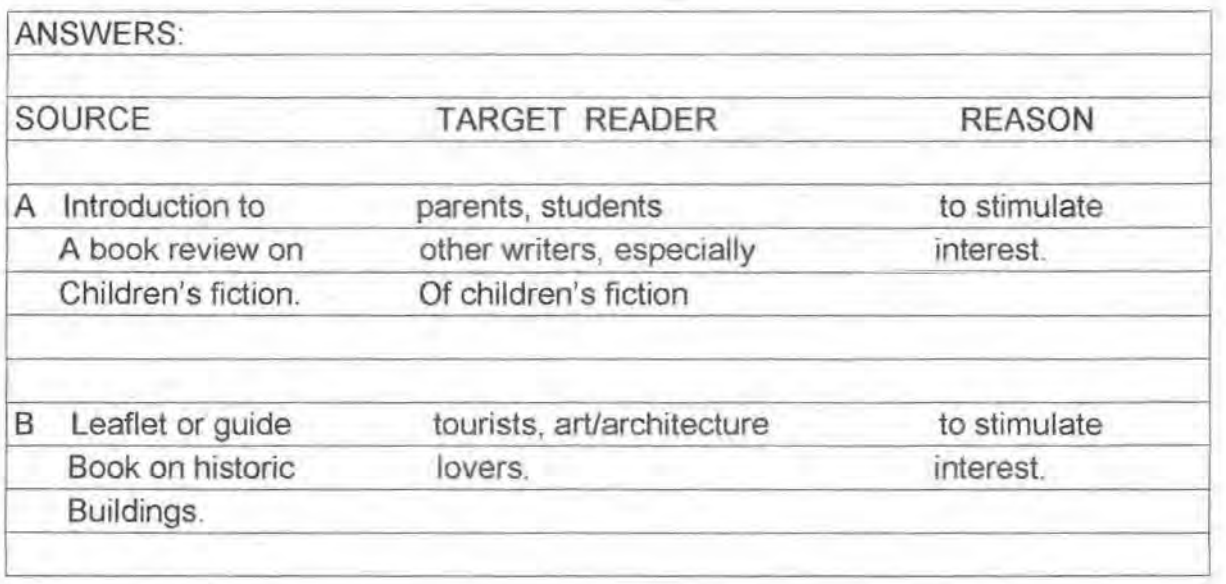

Anexo 9

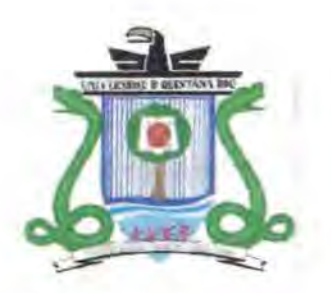

# UNIVERSIDAD DE QUINTANA ROO

## UNIDAD COZUMEL

SKYLINE 3

UNIT 1 LIFE STORIES

LESSON 1: PERSONAL HISTORY

EXERCISE 1: SPEAKING (page 6) Use the words from the box to help you. 8orn Married Studied Died

Lived Divorced Visited

EXERCISE 2 : REAOING ANO SPEAKING (page 6)

ANSWERS: William: William Arthur Phillip Louis Windsor, June 21, 1982,London , Eton College, St. Andrews ,swimming, polo, techno music, video games. Diana: Diana Spencer, 1961 , Sandrigham, England,1981,August 1996, August 1997, car eras h.

EXERCISE 3: PRONUNCIATION: SOUNOS- PAST TENSE ENOINGS (page 7) ANSWERS/ TAPESCRIPT

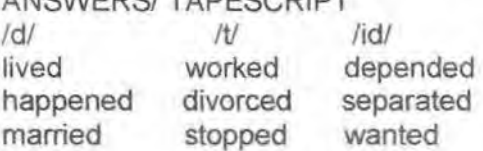

### LESSON 2 : UNFORGETTABLE MEMORIES

EXERCISE 2: GRAMMAR BUILOER: REVIEW OF THE PAST PROGRESSIVE VS. PAST SIMPLE (page 8)

A-------------------- -----------------------l-----------------------------1----- was calling his father saw the robber Present B called his father

-----------------------l---l-------------------------------1-

saw the robber Present

8) Complete this article with correct forms of the verbs in parentheses.

#### PETER ANO THE BIG CAT

Twelve- year old Peter Sutton had the experience of his life yesterday. He was alone in the house, and he washed (wash) the dishes in the kitchen when he saw (see) a large animal in the yard.

At first, he taught (think) it was a big dog. When he realized (realize) the animal was a tiger, he felt (feel) very frightened. He shook (shake)all over, he said, but he went (go) to the kitchen door and shouted (shut) it. He then called (call) the police. When the police

and a tiger trainer arrived (arrive), the tired young Bengal tiger slept (sleep) peacefully in the sun outside the kitchen door. Peter looked (look) down at it from the window of his bedroom upstairs . with the door locked. What a story to tell at school.

#### LESSON 2 : UNFORGETTABLE MEMORIES EXERCISE 1:LISTENING AND SPEAKING (page 8)

ANSWERS:

- 1 He was washing the dishes.
- 2 It was a tiger.
- 3 He thought it was a dog.
- 4 He was frightened and closed the door.
- 5 lt was sleeping outside the door

EXERCISE 2: GRAMMAR BUILOER: REVIEW OF PAST PROGRESSIVE VS. PAST SIMPLE.(page 8) ANSWERS: 1 B 2 A

ANSWERS:

- 1 1 was washing
- 2 Saw
- 3 Thought
- 4 Realized
- 5 Felt
- 6 Was shaking
- 7 Went
- 8 Shut
- 9 Called
- 10 Arrived
- 11 Was steeping
- 12 Was

looking

EXERCISE 4: WORD BUILDER: SO / TOO/ EITHER / NEITHER (page 9) ANSWERS: 1 SO 2 TOO 3 NEITHER 4 EITHER

#### LESSON 3 : NOW ANO THEN

EXERCISE 1: SPEAKING ANO REAOING (page 10)

ANSWERS: 1 PARAGRAPH 2 2 PARAGRAPH 4 3 PARAGRAPH 3 4 PARAGRAPH 1 ANSWERS:

- 1 They were lazy, they didn't use to study much.
- 2 Because it was a cheap business / the training was cheap.
- 3 Because they had crazy names for the ice cream flavors and they had live entertainment in the parlor.
- 4 They have thousands of outlets around the world.
- 5 The ice cream still has crazy names and it still tastes delicious.

EXERCISE 3: LISTENING AND SPEAKING(page11) ANSWERS: A PRESENT B PAST ANSWERS: 2, 5, 6, 8, 9

LESSON 4 : LIFELINE TO SCHOLARSHIPS ANO JOBS EXERCISE 2: REAOING (page 12) ANSWERS: Words which are *not* there: soccer, study, career, computer ANSWERS: 1 F 2 F 3 T 4 F 5 T 6 T

- 1 ... go home for Christmas.
- 2 ... she's getting married.
- 3 .. they'll finish their Ph.D.s
- 4 ... they"re going to move to Boston
- 5 ... they might have a child.

#### LESSON 2 : LIVING TO WORK, OR WORKING TO LIVE?

EXERCISE 2: WORO BUILOER: PARTICIPIAL ADJECTIVES (page 16} ANSWERS: 1 interested 2 interesting 3 interesting, interested 4 interested

EXERCISE 3: GRAMMAR BUILDER: REVIEW OF MIGHT 1 WILL/ GOING TO (page 17)

ANSWERS: 1 first two sentences 2 third sentence

EXERCISE 4: PRONUNCIATION: CONTRACTIONS {page 17) ANSWERS 1 TAPESCRIPT

- 1 a We're going to study tomorrow night
- 2 a 1'11 call you tomorrow
- 3 b He is leaving for New York tomorrow.

#### LESSON 3 : RELAXATION AND PLAY.

#### EXERCISE 2: GRAMMAR BUILOER: REVIEW OF COMPARATIVES ANO SUPERLATIVES (page 18)

ANSWERS: more stressful than-the most stressful more interesting than- the most interesting prettier than- the prettiest nicer than- the nicest dirtier than- the dirtiest

hotter than- the hottest more relaxing than-the most relaxing cheaper than- the cheapest

funnier than- the funniest

ANSWERS: 1 the most exc1ting 2 the most dangerous 3 more dangerous 4 more exciting 5 the cheapest 6 cheaper 7 the craziest

EXERCISE 3: LISTENING (page 19)

ANSWERS: They're going to have a party on Saturday night and go to the baseball game on Sunday.

ANSWERS: 1 F 2 T 3 F 4 T 5 T 6 F 7 F

#### LESSON 4: LIFELINE TO PSYCHOLOGY

EXERCISE 1: READING ANO SPEAKING (page 20) ANSWERS: linguistics 4 Physics / Engineering 1 Psychology 2 General 3

EXERCISE 3: REAOING ANO SPEAKING (page 20) ANSWERS: 1T 2 T 3 F 4 F 5 T 6 F 7 T 8 T **Anexo 10** 

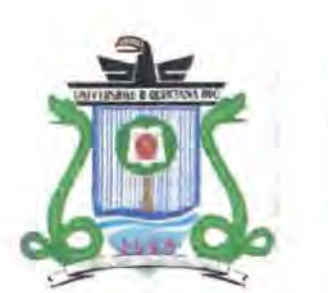

**UNIVERSIDAD DE QUINTANA ROO** 

**UNIDAD COZUMEL** 

### ANSWER KEY **ENTERPRISE 3**

### **UNIT 1 REAO MY LIPS**

**LEAD IN (PAGE 6)** 

EXERCISE 2

full lips: responsible / decisive/ bossy **thin upper lip with a fulllower lip:** energetic /ambitious/ self- centred. thin lips: determined/ careful/ reserved / mean. **lips with down- tuming comers:** generous/ intelligent/ sensitive.

### **READING (PAGE 6)**

#### EXERCISE 3

**Decisive:** people are those who make decisions quickly.

**Bossy:** people are those who like telling people what to do.

**Energetic:** people are those who work hard and like participating in a lot of activities.

**Ambitious:** people are those who want to be successful in life.

**Self- centred** : people are those who seem to care only about themselves and they sometimes forget about other people's feelings.

Determined: people are those who know what they want and do all they can to get it.

**Careful:** people are those who do their work with a lot of attention and thought.

**Reserved:** people are those who don't like showing their feelings or expressing their opinions.

**Mean:** people are those who don't like sharing things or spending money. **Generous:** people are those who love giving things to other people and helping them.

**lntelligent:** people are those who understand difficult subjects quickly and easily.

**Sensitive:** people are those who get upset easily so you have to be careful of what you say to them.

## **LANGUAGE DEVELOPMENT (PP. 7-8)**

EXERCISE 4

**Posttive:** self- confident, caring, imaginative, outgoing, helpful, easy- going Cooperative, active, loyal, polite.

**Negative:** rude, stubbom, selfish, disorganized, shy, forgetful, lazy, arrogant.

#### EXERCISE 5

1 Roger is friendly **and (also)** arrogant.

2 John is intelligent **but he tends to** be self-centred **at times.** 

3 Andrew **tends to** be stubborn **and (also)** disorganised.

4 Paul is cooperative. **On the other hand** , he can be forgetful at times.

5 Michael is energetic **but** he can be bossy **at times.** 

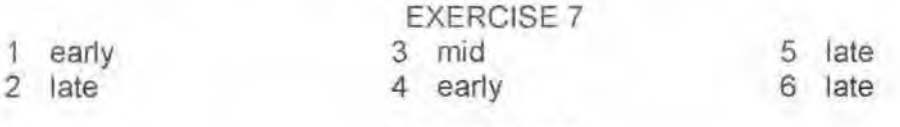

EXERCISE 8

The two people described are A and O

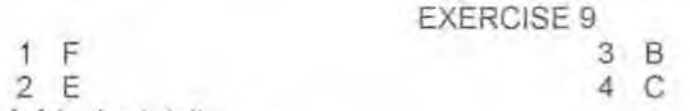

**Height:** short, tall

**Build:** plump, web-buílt

Age: in her early twenties, in his early thirties, in her late sixties, middle- aged **Face:** oval, long, square

Hair : long black curly, long black, shoulder-length wavy grey, short grey **Eyes:** brown, green, large, dark brown

**Mouth** . small, wide

**Nose :** small, quite large, rather big

### EXERCISE 11

baseball cap

- A suit
- B denim jacket
- C V- neck jumper
- D scarf
- E fur coat
- F evening dress
- G dungarees
- H shorts

K mini skirt L shirt

J jeans

- M waistcoat
- 
- N tracksuit
- O bow tie
	- P overalls
- Q flat shoes
- R polo neck
- S high- heeled shoes

late

- T T- shirt
- U trainers
- V leggings
- W tie
- **casual:** denim jacket, V- neck jumper, dungarees, baseball cap. shorts, jeans, mini skirt, tracksuit, overalls ,flat shoes, polo-neck. T- shirt, leggings. trainers
- **formal:** suit, scarf, fur coat, eveníng dress, tie, shirt, waistcoat, bow tie, high- heeled shoes
- a) **gym:** shorts, trainers, T- shirt, tracksuit, leggings, baseball cap
- b) **trip:** denim jacket, V- neck jumper, shorts, baseball cap dungarees, jeans, polo- neck, leggings, trainers. flat shoes
- e) **work:** suit, jeans, shirt, waistcoat , suit, flat shoes
- d) **party:** denim jacket, V- neck jumper, jeans, mini skirt, flat shoes, shirt, polo- neck, leggings
- e) **reception:** suit, scarf, fur coat. evening dress. waistcoat, shirt bow tie, high- heeled shoes, tie

#### EXERCISE 12

- 1 go with
- 2 fit

3 suíts 4 match

5 leaves 6 likes 7 hates

#### EXERCISE 13

- 1 **casually, formally, neatly** dressed
- 2 **upturned, hooked** nose
- 3 **bright, dark** eyes
- 4 **dark, golden, silky** hair

#### GRAMMAR IN USE (PP 8-9)

#### EXERCISE 14

1 F 2 o 3 A 4 e 5 B 6 E

#### EXERCISE 15

- 1 works
- 2 is directing
- 3 is staying
- 4 is flying

**Anexo 11** 

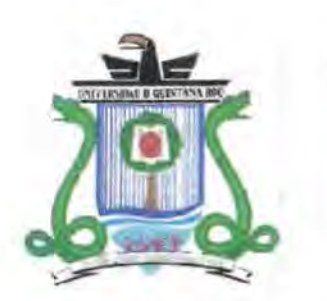

### **UNIVERSIDAD DE QUINTANA ROO**

**UNIDAD COZUMEL** 

### CLAVE DE RESPUESTAS **LIBRO:** PIDO LA PALABRA SEGUNDO NIVEL

## **UNIDAD 1 DE PÉ A PÁ**

EJERCICIO 1 página 3

a) Completa el diálogo mientras escuchas por segunda vez la grabación. José Luis y su amiga Sonia van a ciudad universitaria.

Sonia: Oye, ¡Qué tráfico ... ! ¿Siempre hay coches en la **calle?** ¡Ya me está doliendo la cabeza!

José Luís: Cálmate, no exageres. **Si** quieres estudiar en la UNAM . tienes que acostumbrarte a **vivir** con ciertas dificultades. Ya sabes: "el que quiera azul celeste que le cueste".

Sonia: **Ya** me muero por conocer la Ciudad Universitaria.

José Luís: No comas ansias , ya casi llegamos.

Sonia: Oye, ¿De veras es la Universidad más antigua de América?

José Luis: No sé, pero mírala, ahí está desde 1953, por que la Universidad se fundó en 1551. Se llamaba Real y Pontificia Universidad de México y estaba por el centro.

Sonia: ¿Podemos bajarnos por **aquí** o ya tengo que ií a inscíibiíma?

José Luis: No, todavía hay tiempo. Podemos ver algo.

Sonia: Dicen que es enorme.

José Luís: Pues sí , son siete u ocho millones de metros cuadrados ....

Sonia: ¡Vaya! **No** pensé que fuera tan grande.

José Luis: Mira , ésta es la **biblioteca** Central. Los murales son de Juan O'Gorman y representan **momentos** de la cultura prehispánica , de la Colonia y de modernidad. Si te fijas , están hechos con mosaicos de **piedras** de colores que tienen una historia muy significativa.

Sonia: ¿Cómo es eso?

José Luis: Les pidieron a todos los presidentes municipales del país que mandaran algunas piedras de sus regiones, para que participaran todos los mexicanos . En cierto modo . todos pusieron su granito de arena.

Sonia: Oye, ¡qué bonita idea!

José Luis: Vamos para allá. En la Torre de rectoría hay otros murales que tienes que ver. Siqueiros utilizó nuevas técnicas donde mezcla pintura y escultura ; creo que fue la primera obra que se hizo para que uno la viera en movimiento.

Sonia: ¿De veras?

José Luis: Sí está hecha para verla cuando pasas por Insurgentes , entonces las figuritas parece que se mueven.

Sonia: ¿Y ese estadio?

Luis: Ah. ahí también hay un mural en relieve. Este es de Diego Rivera y representa la unión de las razas para el nacimiento de un nuevo México. Ahí vas a ver a Quetzalcóatl junto a una pareja con el recién nacido y la paloma de la paz .

Qué curioso. ¿no? aquí fueron los Juegos Olímpicos del sesenta y ocho.

Sonia: Oye , no sabía que supieras tanto de esto; has aprendido mucho.

José Luis: Bueno, la verdad es que me puse a estudiar ayer para impresionarte.

Página 12 ejercicio 5

A) usa ser o estar para completar las siguientes oraciones:

- 1. La facultad está cerrada.
- 2. Este es un mura! de Diego Rivera.
- 3. Pedro está triste por que reprobó el examen.
- 4. La torre de Rectoría es el edificio más alto de la Ciudad Universitaria.
- 5. Siqueiros es uno de los más famosos muralistas mexicanos.
- 6. El metro Copilco está cerca de mi escuela.
- 7. Creo que la maestra está enojada.
- 8. Mi libreta es roja
- 9. ¿Dónde está la oficina de información?

10. Hoy están muy inquietos los alumnos.

Ejercicio 6 Escucha la grabación:

A) Escúchalo por segunda vez buscando la respuesta a las siguientes preguntas:

1. ¿Quién es la persona que canta? Felipe Llera y Manuel José Othón

2. ¿Dónde está la casita? Más abajo del trigal.

3. ¿Tiene plantas o animales? ¿Cuáles? Si, las cigarras, una vaca . un perro. un caracol. yedras. un jazmín y un canario

4. ¿El dueño de la casa es religioso? Sí, es religioso.

5. ¿Qué hay en la recámara de la casa? La cama, el canario y el espejo.

6. ¿Por qué se dice que hay tristeza en la casa? Por que falta usté.

7. ¿Para qué dice que quiere una mujer en la casa? Pá que le cante al canario, eche ropa en el armario y aprenda lo que yo sé

8. ¿A dónde la invita? ¿Cómo la va a llevar? La invita a que visite ese nido y la va a llevar en el lomo del Lucero.

9. ¿Qué pasará al año que vivan juntos? Tendrán a un chamaco.

Página 15 ejercicio 7

Lee con atención

a) Contesta lo que se te pide:

1.- ¿En qué lugares se ha dado a conocer este texto? ¿ Para qué se escribió?

En Oficinas de Turismo del país y del exterior, agencias de viajes, compañías de aviación , hoteles, restaurantes, y a la prensa nacional y extranjera , como medio para contrarrestar lo erróneo de la imputación que se hace de nuestra alimentación .